### BERGISCHE UNIVERSITÄT WUPPERTAL

### **Versuch E45**

### **Passive elektronische Bauteile und elektrische Schwingungen**

Version 9.17, TEX: 1. September 2017

### **I. Zielsetzung des Versuchs**

In diesem Versuch sollen die Eigenschaften einfacher elektrischer Stromkreise, die aus "passiven" Elementen wie<br>Wielentäuden, Kanderestaan und Spulse aufschaut sind austannaht werden. Weitschin soll des DG Glied und der Widerständen, Kondensatoren und Spulen aufgebaut sind, untersucht werden. Weiterhin soll das RC-Glied und das RL-Glied als Filter für Frequenzen benutzt werden. Je nach Schaltung entsteht ein Hoch– bzw. Tiefpass.

Schließlich sollen die gedämpfte elektrische Schwingung bei einem RCL-Kreis und die erzwungenen Schwingung in einem LC-Schwingkreis mit Hilfe des Oszillographen untersucht werden.

Bei den Untersuchungen werden kommerzielle elektrische Geräte wie Funktionsgenerator, Digitalmultimeter und ein Oszillograph eingesetzt, so dass am Ende der Versuche eine gewisse Vertrautheit mit der Bedienung der Geräte erwartet wird. Die Versuche werden mit dem Leybold-Stecksystem aufgebaut.

Im Einzelnen gliedern sich die Experimente in folgende Teile:

- 1) Messungen an Spannungsteilern
- 2) Messung der Entladekurve eines Kondensators mit Hilfe des Oszillographen
- 3) Messung der Eigenschaften eines RC- oder RL-Filters (Hoch-, Tief- und Bandpass)
- 4) Untersuchung der ungedämpften und der gedämpften elektrischen Schwingung bei einem RCL-Kreis mit Hilfe des Oszillographen

### **II. Vorkenntnisse**

#### **1. allgemeine und spezielle Vorkenntnisse**

OHMscher Widerstand, Kondensator, Parallelschaltung, Reihenschaltung, KIRCHHOFFsche Regeln (Maschenregel, Knotenregel),

Spannungsteiler (idealer, realer; mit OHMschen und komplexen Widerständen).

Erzeugung und Effektivwerte des Wechselstroms,

Allgemeine Schwingunggleichung und deren Lösung, komplexe e-Funktion, Kondensator (Lade-/ Entladekurve, Halbwertszeit), Hochpass-/ Tiefpass-/ Bandpassfilter,

Wechselstromwiderstände (Impedanz), Darstellung der komplexen Wechselstromgrößen im Zeigerdiagrammen, Zeitkonstante, Güte, LISSAJOUS-Ellipsen.

Funktionsweise eines (analogen) Oszillographen: siehe Anhang und Versuch E3

Literatur: Jedes Lehrbuch der Physik, Elektrizität, z.B. ALONSO-FINN II, Kap. 17.10.; BERKELEY II, Kap 8.1, 8.2, 8.4 GERTHSEN, KNESER, VOGEL, Kap. 7.6.3, 7.6.4 (Die Kapitelnummern beziehen sich z.T. auf ältere Auflagen (bes. Gerthsen).)

> BERKELEY: Band 2, Kap. 8.4. W.WALCHER: Praktikum der Physik HERING, BRESSLER, GUTEKUNST: Elektronik für Ingenieure und Naturwissenschaftler M.REISCH: Elektronische Bauelemente SCHNELL, W.GERHARD: Elemente der Elektronik

### **III. Theorie**

### **1. Spannungsteiler**

• *idealer:*

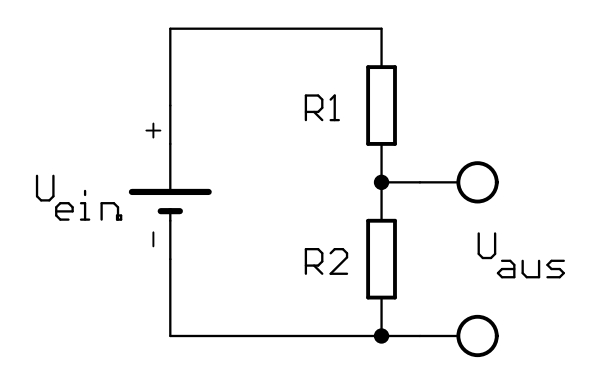

Abbildung 1: *Idealer Spannungsteiler*

$$
U = R \cdot I \tag{1.1}
$$

$$
\Rightarrow \qquad I = \frac{U_{\text{ein}}}{R_{\text{ges}}} = \frac{U_{\text{ein}}}{R_1 + R_2} \tag{1.2}
$$

$$
\Rightarrow \qquad U_{\rm a} = R_2 \cdot I = U_{\rm ein} \cdot \frac{R_2}{R_1 + R_2} \tag{1.3}
$$

• *realer:*

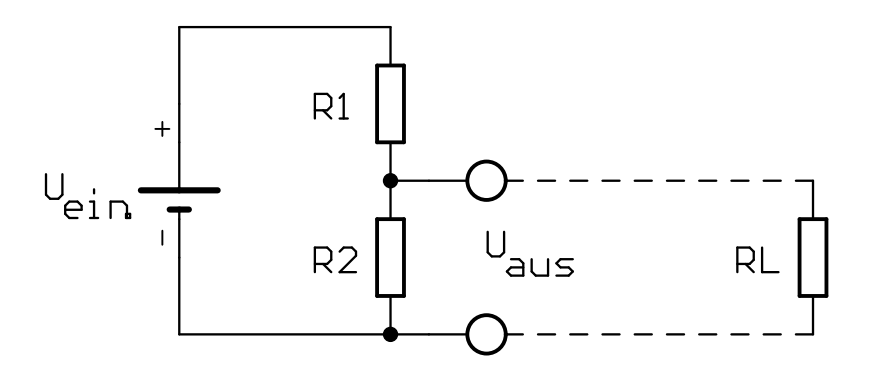

Abbildung 2: *Realer Spannungsteiler*

Hier muss bei der Messung von  $U_a$  noch der Lastwiderstand  $R_L$  des Messgerätes oder Verbrauchers berücksichtigt werden. Dieser kann als zu  $R_2$  parallel geschaltet betrachtet werden.

$$
R_{2,L} = \left(\frac{1}{R_2} + \frac{1}{R_L}\right)^{-1} = \frac{R_2 \cdot R_L}{R_2 + R_L} \tag{1.4}
$$

$$
\Rightarrow \qquad U_{\rm a} = R_{2,L} \cdot I = U_{\rm ein} \frac{R_{2,L}}{R_1 + R_{2,L}} \tag{1.5}
$$

#### **2. Impedanz eines RC-Wechselstromkreises**

Ein RC-Glied wird an eine Sinus-Spannungsquelle veränderlicher Frequenz angeschlossen.

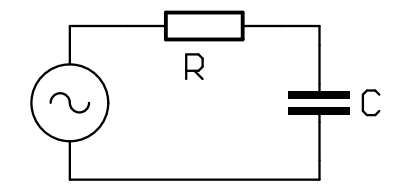

Abbildung 3: *RC-Wechselstromkreises*

Nach den KIRCHHOFFschen Regeln<sup>1</sup> gilt für die Spannungen im Stromkreis:

$$
IR + \frac{Q}{C} = U_0 \cos(\omega t) \tag{2.6}
$$

Wir nehmen an, dass die Spannung  $U_0 \cos \omega t$  im Stromkreis einen Strom

$$
I(t) = I_0 \cos(\omega t - \varphi) \tag{2.7}
$$

hervorruft, der gegenüber der Spannung eine Phasenverschiebung hat. Zur Vereinfachung der Rechnung benutzen wir die komplexe Schreibweise. Bekannterweise gilt:

$$
e^{i\omega t} = \cos(\omega t) + i \sin(\omega t) \tag{2.8}
$$

Von physikalischer Bedeutung ist aber nur der Realteil, also  $cos(\omega t)$ . In komplexer Schreibweise gilt:

$$
U = U_0 e^{i\omega t} \tag{2.9}
$$

$$
I = I_0 e^{i(\omega t - \varphi)} \tag{2.10}
$$

$$
Q = \int I(t) dt = \frac{1}{i\omega} I_0 e^{i(\omega t - \varphi)}
$$
\n(2.11)

In Gl. (2.6) eingesetzt, ergibt sich damit:

$$
\Rightarrow \qquad R I_0 e^{i(\omega t - \varphi)} + \frac{I_0}{i\omega C} e^{i(\omega t - \varphi)} = U_0 e^{i\omega t} \tag{2.12}
$$

Diese Gleichung läßt sich folgendermaßen interpretieren: Der Kondensator stellt einen *imaginären Widerstand* dar:

$$
R_C = \frac{1}{i\omega C} = -\frac{i}{\omega C} \tag{2.13}
$$

Herauskürzen von  $e^{i\omega t}$  aus Gl. (2.12) liefert:

$$
U_0 e^{i\varphi} = I_0 \left( R - \frac{i}{\omega C} \right) \tag{2.14}
$$

<sup>&</sup>lt;sup>1</sup>Beachten Sie in der Maschenregel  $\sum_{i=1}^{n} U_i = 0$  die Zählrichtung von Strom und Spannung! Der Strom fließt in der gesamten Maschenr gleicher Richtung und Stärke. Er fließt in den Minuspol der Spannungsquelle *hinein* läuft der Strom von Minus nach Plus. Für die Maschenregel werden Spannungsquellen immer mit einem Minuszeichen eingesetzt, so daß  $IR + \frac{Q}{C} + [-U_0 \cos(\omega t)] = 0$ 

Dieses Ergebnis lässt sich recht anschaulich in der komplexen Zahlenebene darstellen:

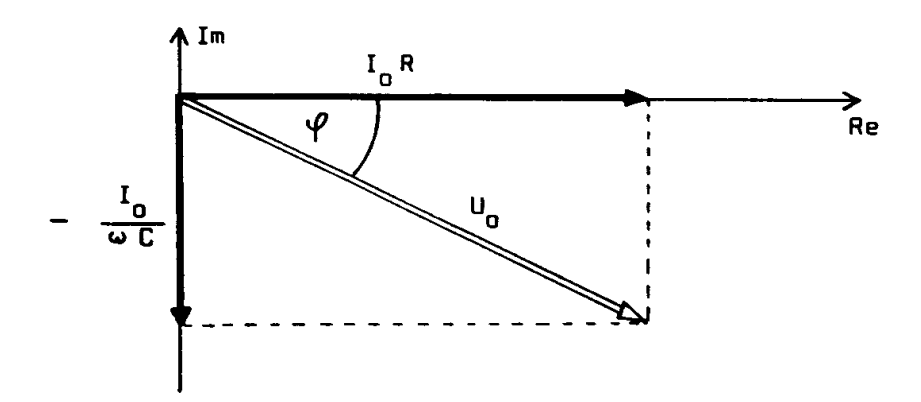

Abbildung 4: *Zeigerdiagramm fur einen RC-Wechselstromkreis ¨*

Hieraus folgt *(allgemein gilt ja*  $|e^{i\varphi}| = 1$ ) :

$$
\tan \varphi = -\frac{1}{\omega RC} \tag{2.15}
$$

$$
U_0 = I_0 \sqrt{R^2 + \frac{1}{\omega^2 C^2}}
$$
\n(2.16)

Der Winkel  $\varphi$  gibt dabei die Phasenverschiebung der Spannung am Widerstand zur Generatorspannung an. Die Phasenverschiebung zwischen der Spannung am Widerstand und der am Kondensator beträgt 90°. Der Scheitelwert der Stromstärke ist gegeben durch:

$$
I_0 = \frac{U_0}{Z} \tag{2.17}
$$

Hierbei ist

$$
Z = \sqrt{R^2 + \frac{1}{\omega^2 C^2}}
$$
 (2.18)

die **Impedanz** des Stromkreises. Der Kondensator wirkt demnach wie ein *frequenzabhangiger Widerstand ¨* :

$$
\begin{array}{rcl}\n\omega = 0 \text{ (Gleichstrom)} & \Rightarrow & Z = \infty \\
\omega \gg 0 & \Rightarrow & Z \cong R\n\end{array}
$$

#### **3. Filter**

Als Hochpass bezeichnet man ein RC-Glied, bei dem die Ausgangsspannung über dem Widerstand abgegriffen wird.

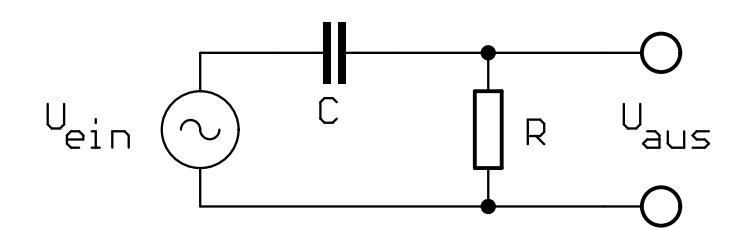

Abbildung 5: *Hochpassfilter*

Er ist also ein frequenzabhängiger Spannungsteiler, wenn man  $C$  als Widerstand betrachtet:

$$
\frac{U_{aus}}{R} = \frac{U_{\text{ein}}}{\sqrt{R^2 + \frac{1}{\omega^2 C^2}}}
$$
\n(3.1)

Für hohe Frequenzen wird  $R_C$  klein gegen R, sodass  $U_{\text{aus}} \to U_{\text{ein}}$ . Wird die Frequenz hingegen klein, so wird  $R_C$ groß gegen R, sodass  $U_{aus} \rightarrow 0$ .

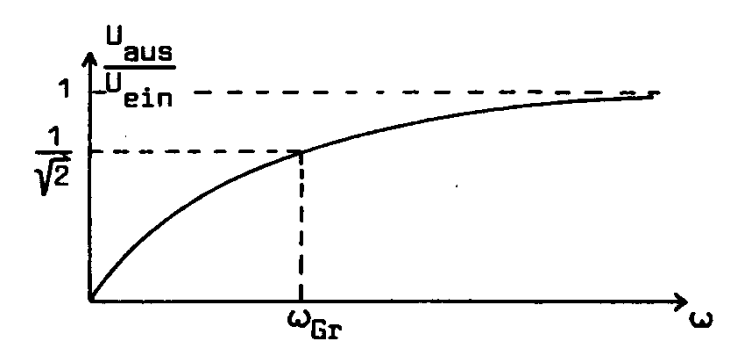

Abbildung 6: *Frequenzgang und Grenzfrequenz beim Hochpassfilter*

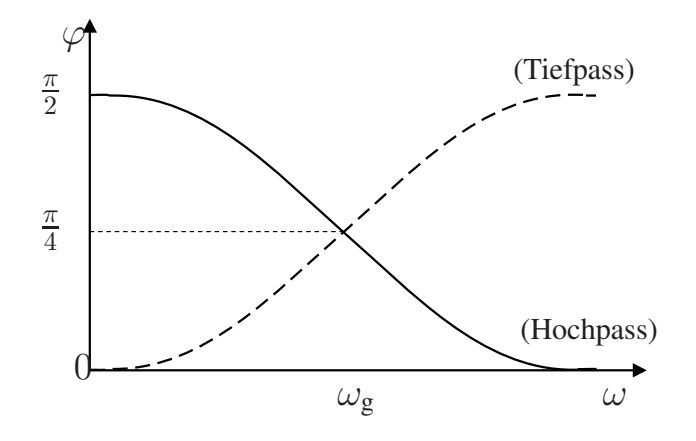

Abbildung 7: *Phasenverschiebung*

Als **Grenzfrequenz**  $\omega_{\text{gr}}$  wird diejenige Frequenz definiert, für welche

$$
\frac{U_{aus}}{U_{\text{ein}}} = \frac{R}{R\sqrt{1 + \frac{1}{\omega^2 R^2 C^2}}} = \frac{1}{\sqrt{2}},
$$
\n(3.2)

also folglich

$$
\omega = \frac{1}{RC} \tag{3.3}
$$

gilt.

Demgegenüber wird bei einem Tiefpass die Spannung über dem Kondensator abgegriffen:

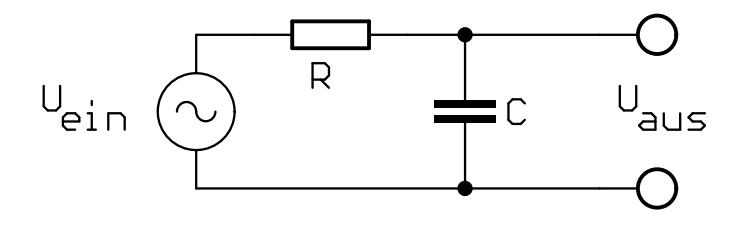

Abbildung 8: *Tiefpassfilter*

Das Spannungsverhältnis lautet nun:

$$
U_{aus} = U_{\text{ein}} \frac{\frac{1}{\omega C}}{\sqrt{R^2 + \frac{1}{\omega^2 C^2}}} = U_{\text{ein}} \frac{1}{\sqrt{1 + \omega^2 R^2 C^2}}
$$
(3.4)

Im Gegensatz zum Hochpassfilter folgt hier, dass für *kleine* Frequenzen  $R_C$  groß gegenüber R wird und damit  $U_{aus} \to U_{ein}$ . Für hohe Frequenzen jedoch wird der Kondensator durchlässig und damit geht  $U_{aus}$  gegen Null.

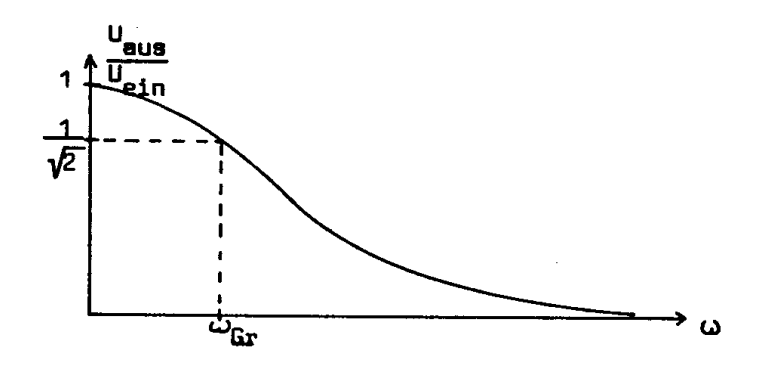

Abbildung 9: *Frequenzgang und Grenzfrequenz beim Tiefpassfilter*

**Frage:** Was passiert bei Hintereinanderschaltung mehrerer Hochpass- bzw. Tiefpassglieder?

Schaltet man ein Hochpass- und Tiefpassglied hintereinander, so erhält man ein **Bandpassfilter**. Als *Bandbreite* bezeichnet man die Differenz der beiden Grenzfrequenzen.

Das Verhältnis von Ausgangs- zu Eingangsspannung wird oft in *Dezibel* (dB) ausgedrückt. Die Einheit Dezibel ist ursprünglich über ein Leistungsverhältnis definiert:

$$
x = 10 \log_{10} \left(\frac{P_1}{P_2}\right) \tag{3.5}
$$

Wegen der Definition der elektrischen Leistung

$$
P_{\rm el} = UI = \frac{U^2}{R} \tag{3.6}
$$

$$
\text{ist} \qquad \log\left(\frac{P_1}{P_2}\right) = \log\left(\frac{U_1}{U_2}\right)^2 = 2\log\left(\frac{U_1}{U_2}\right) \tag{3.7}
$$

Somit ergibt sich das Verhältnis von Ausgangs- und Eingangsspannung in Dezibel:

$$
x = 20 \log_{10} \left( \frac{U_{\text{aus}}}{U_{\text{ein}}} \right) \tag{3.8}
$$

Die Aussage "Die Abschwächung beträgt −20 dB" bedeutet also:

$$
\frac{U_{\text{aus}}}{U_{\text{ein}}} = 0, 1\tag{3.9}
$$

Trägt man nun das Spannungsverhältnis (in Dezibel) gegen die Frequenz auf, so erkennt man das für ein Filter charakteristische Frequenzverhalten. Hierbei wird zweckmäßigerweise  $\omega$  logarithmisch aufgetragen. Je steiler der Anstieg in der Grenzfrequenz ist, umso schärfer werden entsprechende Frequenzen gefiltert.

Die Steilheit des Anstiegs in diesem Punkt wird in Dezibel pro Oktave angegeben *(1 Oktave = Frequenzverdopplung*). Die Steilheit in der Grenzfrequenz für das folgende Beispiel beträgt:

$$
\frac{1 - 0,501}{2} \frac{1}{\text{Oktave}} = \frac{(0 \text{ dB}) - (-6 \text{ dB})}{2 \text{ Oktaven}} = \frac{6}{2} \frac{\text{dB}}{\text{Oktave}} = 3 \frac{\text{dB}}{\text{Oktave}}
$$

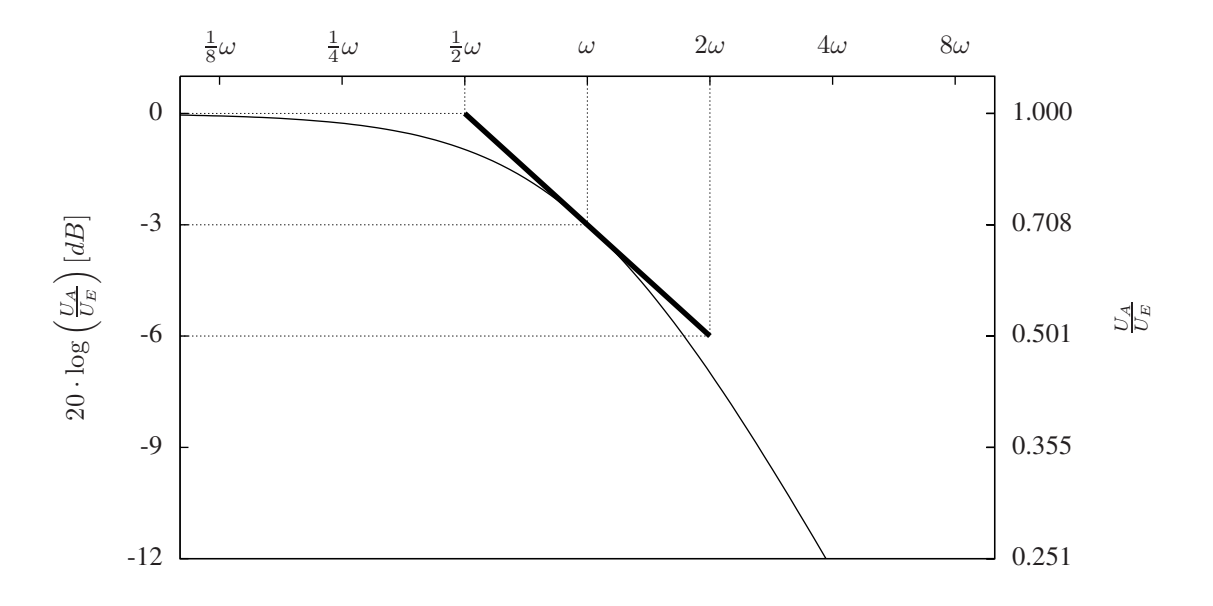

Abbildung 10: BODE*-Diagramm eines Tiefpassfilters*

#### **4. Die Lissajous-Ellipse**

Will man die Phasenverschiebung zwischen zwei Wechselspannungen gleicher Frequenz bestimmen, so kann man dies nach der Methode der LISSAJOUS-Ellipse tun.

Legt man an die x-Ablenkung eines Oszillographen die eine Spannung Ue und an die y-Ablenkung die dazu phasenverschobene Spannung  $U_a$ , so ergeben sich die Ablenkungen:

$$
x = x_0 \sin \omega t
$$
  
\n
$$
y = y_0 \sin(\omega t - \varphi)
$$
  
\n
$$
= y_0 (\sin \omega t \cos \varphi - \cos \omega t \sin \varphi)
$$
  
\n
$$
= y_0 \frac{x}{x_0} \cos \varphi - y_0 \cos \omega t \sin \varphi
$$

Dies ist eine Parameterdarstellung der auf dem Oszillographen entstehenden Leuchtspur, eine Ellipse. Durch Quadrieren und Addieren (siehe Anhang) kann man die Gleichungen in folgende Form bringen:

$$
\left(\frac{x}{x_0}\right)^2 - 2\frac{xy}{x_0y_0}\cos\varphi + \left(\frac{y}{y_0}\right)^2 = \sin^2\varphi
$$

Die Ellipse ist in nebenstehender Abbildung dargestellt. Extremwerte und Achsenabschnitte sind dort eingetragen.

$$
x_0
$$
 ist proportional zu  $U_e$ 

$$
y_0
$$
 ist proportional zu  $U_a$ 

Hieraus lässt sich nun leicht die Phase  $\varphi$  bestimmen, z. B.:

$$
\begin{array}{rcl}\n\varphi & = & \arcsin \frac{A}{B} \\
A & = & 2y_0 \sin \varphi \\
B & = & 2y_0\n\end{array}
$$

Beachten Sie hierbei, dass arcsin keinen eindeutigen Winkel liefert. Es ist ja

$$
\sin(90^\circ + \varphi) = \sin(90^\circ - \varphi)
$$

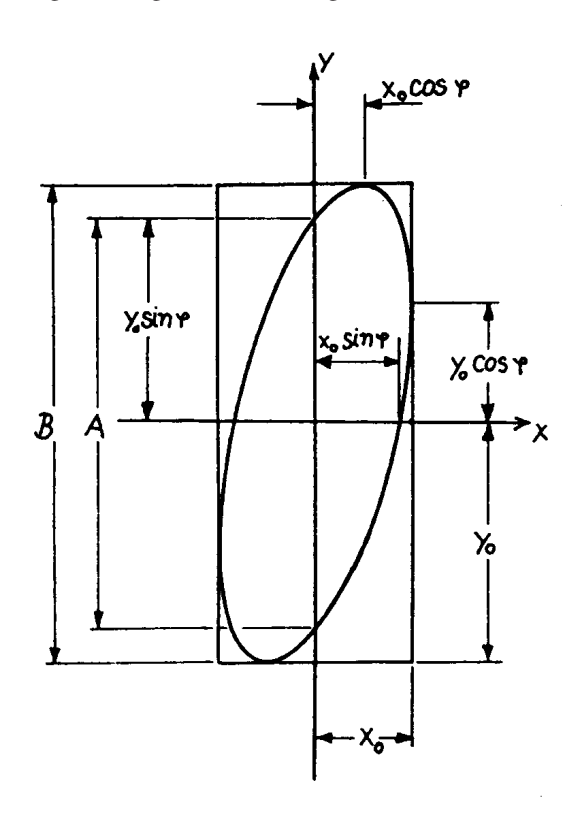

#### **5. Das RC-Glied am Beispiel der Messung des exponentiellen Abfalls mit der Stoppuhr**

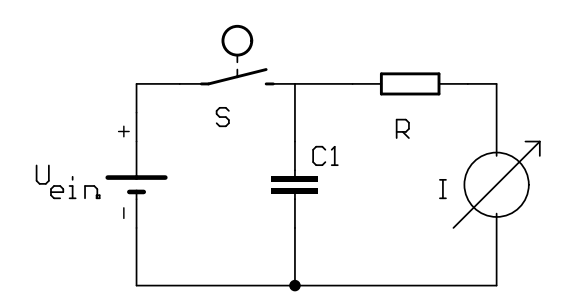

Abbildung 11: *RC-Kreis*

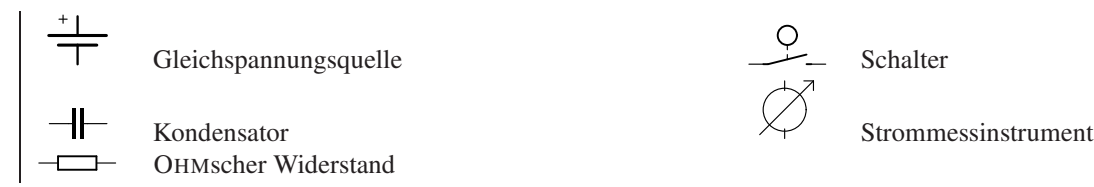

Ist der Schalter S geschlossen, so lädt sich der Kondensator auf die Spannung  $U_0$  auf, und durch den Widerstand fließt der Strom  $I_0 = U_0/R$ . Öffnet man den Schalter danach, so entlädt sich der Kondensator über den Widerstand R (Der Innenwiderstand des Digitalmultimeters als Strommessgerät ist klein gegenüber R und wird in beiden *Fallen vernachl ¨ assigt) ¨* . Bei diesem Entladevorgang reduziert sich laufend die Ladung des Kondensators und damit seine Spannung. Die Differenzialgleichung, die diesen Vorgang beschreibt, soll nun aufgestellt und gelöst werden.

Wie bei allen Betrachtungen von Stromkreisen liefern die KIRCHHOFFschen Regeln:

$$
U_C + U_R = 0 \t (Maschenregel) \t (5.1)
$$

$$
\text{und} \qquad I_R = I_C \qquad (Knotenregel) \tag{5.2}
$$

 $U_C =$  Spannung über dem Kondensator

 $U_R =$  Spannung über dem Widerstand

I<sup>R</sup> = Strom, der **in den** Widerstand fließt

- I<sup>C</sup> = Strom, der **in den** Kondensator fließt
- $Q =$  Ladung auf dem Kondensator (s.u.)
- $C =$  Kapazität des Kondensators (s.u.)

Der Strom  $+I_C$ , der in den Kondesator fließt, läßt sich schreiben als

$$
I_C(t) = +\frac{dQ(t)}{dt}
$$
\n(5.3)

(Richtung der Ströme und Spannungen beachten!)

Mit den beiden Relationen

$$
U_C = \frac{Q(t)}{C} \tag{5.4}
$$

$$
\text{und} \qquad U_R = R \frac{dQ(t)}{dt} \tag{5.5}
$$

folgt aus Gl. (5.1) die homogene Differenzialgleichung

$$
\frac{dQ(t)}{dt} + \frac{Q(t)}{RC} = 0\tag{5.6}
$$

mit der Lösung:

$$
Q(t) = Q_0 \cdot \exp\left(-\frac{t}{RC}\right) \tag{5.7}
$$

und der Anfangsbedingung  $Q_0 = U_0 C$ . Bei diesem Versuch soll der Strom  $I_R(t)$  gemessen werden. Diesen erhält erhält man aus

$$
I_R(t) = \frac{U_R}{R} = -\frac{U_C}{R} = -\frac{1}{RC}Q(t)
$$
\n(5.8)

und Gleichung (5.7) zu

$$
|I_R(t)| = \frac{U_0}{R} \cdot \exp\left(-\frac{t}{RC}\right)
$$
\n(5.9)

Der Ausdruck RC hat die Dimension einer Zeit. Man nennt RC = τ die *Zeitkonstante* des RC-Kreises. Misst man R in  $\Omega$  und C in Farad, so hat  $\tau = RC$  die Dimension Sekunde. Die anschauliche Interpretation ist: Nach der Zeit  $\tau$  ist der Strom, die Ladung und die Spannung auf  $\frac{1}{e}$  abgesunken. Statt  $\tau$  zu messen, ist es leichter, die Zeit  $T_{1/2}$ zu messen, nach der der Strom auf die Hälfte abgesunken ist. Es gilt die Beziehung;

$$
T_{1/2} = \ln(2)RC \qquad \text{(warm?)} \tag{5.10}
$$

Wird die *Halbwertszeit* T<sub>1/2</sub> gemessen und ist R bekannt, so lässt sich daraus C bestimmen. Diese Messmethode wird – allerdings umgekehrt – häufig dazu verwendet, sehr große Widerstände zu messen.

#### **6. Das RC-Glied am Beispiel der Messung des exponentiellen Abfalls mit dem Oszillographen**

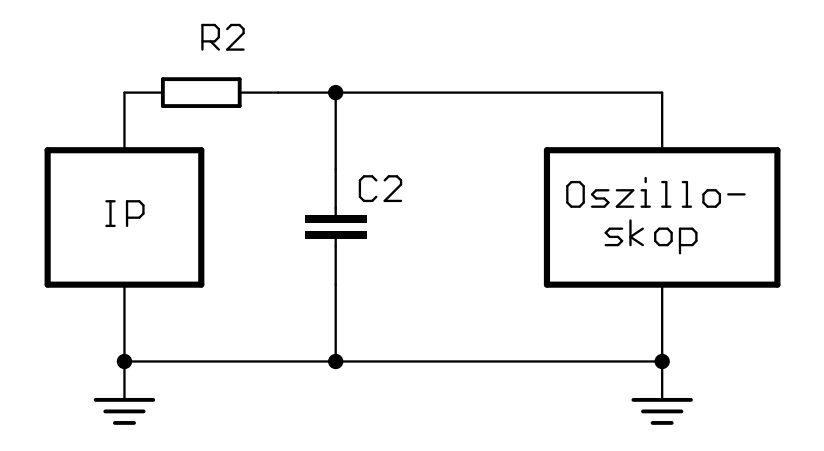

Abbildung 12: *RC-Kreis mit Oszillographen*

Erläuterung der Schaltung:

IP Funktionsgenerator in folgender Einstellung:

- Frequenz: 50 Hz, Impulsform: Rechteck, Amplitude (Output): 10 V
- Osz. Oszillograph

Bei dieser Schaltung übernimmt der Impulsgenerator die Funktion des Schalter S und der Spannungsquelle aus Abb.11 (Anstiegsflanke: Schalter schließt; Abstiegsflanke: Schalter ¨offnet). Der Oszillograph ersetzt das Strommessinstrument. Er mißt die Spannung, die über dem Kondensator abfällt; indirekt damit die Spannung, die über dem Widerstand abfällt (warum?) und damit indirekt den Strom.

Der Funktionsgenerator liefert eine periodische Reihe von positiven Rechteckimpulsen. In jedem Puls wird der Kondensator aufgeladen bis zur maximalen Spannung (Schalter S geschlossen). Nach dem Puls sinkt die Spannung am Funktionsgenerator auf 0 V, d.h. der Kondensator ist über dem Widerstand und dem Ausgang des Funktionsgenerators kurzgeschlossen (Schalter S offen). Dass der Vorgang so betrachtet werden kann, liegt daran, dass der Funktionsgenerator einen sogenannten Spannungsquellenausgang hat, d.h. die Spannung am Ausgang *(in diesem Fall eben 0 V)* ist unabhängig von den fließenden Strömen.

Es gibt auch Geräte mit Stromquellenausgängen, das bedeutet, dass aus dem Ausgang ein bestimmter Strom fließt – unabhängig *(in weiten Grenzen)* von der Spannung. Wie müsste in diesem Fall die Schaltung aussehen?

Mit dem Oszillographen kann der Entladevorgang des Kondensators direkt beobachtet und ausgewertet werden. Die Zeitkonstante  $\tau_2 = R_2C_2$  ist viel kleiner als  $\tau_1 = R_1C_1$  im Abschnitt 5., sodass eine Messung mit der Stoppuhr nicht zum Ziele führen würde.

**7. Untersuchung der idealisierten ungedampften elektrischen Schwingung anhand des ¨ LC-Glieds**

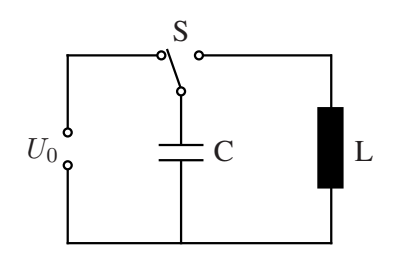

Abbildung 13: *LC-Glied*

In Abbildung 13 ist ein idealisierter *ungedämpfter Schwingkreis* abgebildet. Hierbei wird zunächst ein Kondensator  $C$  über eine Spannungsquelle  $U_0$  aufgeladen. Nach Umlegen des Schalters  $S$  entlädt sich  $C$  über eine Spule  $L$  (auch als *Induktivität* bezeichnet).

Wegen der *Maschenregel*<sup>2</sup> gilt:

$$
U_L + U_C = 0 \qquad \text{also} \qquad U_L = -U_C \tag{7.1}
$$

Für die Spannung am Kondensator gilt

$$
U_C = \frac{Q(t)}{C} \tag{7.2}
$$

Liegt an einer Spule L eine Spannung  $U_L$  an, so beginnt ein Strom  $I_L$  zu fließen, und zwar in gleicher Richtung wie die Spannung. Wenn sich aber der Strom durch die Spule ändert, wird in ihr nach dem Induktionsgesetz eine Gegenspannung induziert (Selbstinduktion), wodurch der Strom nur langsam ansteigt. In einer *idealen* (widerstandsfreien) Spule wächst der Strom mit der Rate<sup>3</sup>:

$$
\frac{dI}{dt} = \frac{U_L}{L} \qquad \Leftrightarrow \qquad U_L = L \frac{dI}{dt} \tag{7.3}
$$

(Ein Minuszeichen, wie es im Induktionsgesetz zu finden ist, wäre hier *falsch*!)

Wenn wir in die Gleichung 7.1 die Spannungen an Kondensator und Spule aus den Gleichungen 7.2 und 7.3 einsetzen, folgt:

$$
L\frac{dI_L}{dt} + \frac{Q(t)}{C} = 0\tag{7.4}
$$

Die Zeitableitung dieser Gleichung ergibt

$$
L\frac{d^2I_L(t)}{dt^2} + \frac{1}{C}\frac{dQ(t)}{dt} = 0
$$
\n(7.5)

Nun ist aber der Strom definiert als

$$
I_C(t) = \frac{dQ(t)}{dt} \tag{7.6}
$$

Deshalb können wir schreiben:

$$
L\frac{d^2I_L}{dt^2} + \frac{1}{C}I_C(t) = 0\tag{7.7}
$$

<sup>&</sup>lt;sup>2</sup>Dabei ist aber zu beachten, daß in der Masche alle Spannungen in Stromrichtung gezählt werden. Der Kondensator ist eine Spannungs*quelle*, dort fließt der Strom in den Minuspol hinein und aus dem Pluspol heraus, was das Minuszeichen verursacht. Die *reale* Spannung  $U_C = \frac{Q}{C}$ , wird jedoch von Plus nach Minus gemessen und ist positiv, ohne Minuszeichen.

 ${}^{3}$ Daraus folgt, daß bei einer idealen (supraleitenden) Spule bei konstanter Spannung  $U_L$  der Strom kontinuierlich linear ansteigt und (theoretisch) beliebig groß werden kann. Eine normale Spule hat einen Innenwiderstand Ri; man stellt sie sich daher als Serienschaltung aus einer idealen Spule und einem ohmschen Widerstand vor. An  $R_i$  fällt die Spannung  $R_iI_L$  ab und für die Spule bleibt nur noch  $(U_L - R_iI_L)$ . Mit zunehmendem Strom  $I_L$  verringert sich der Stromanstieg also gemäß  $\frac{dI}{dt} = \frac{(U_L - R_i I_L)}{L}$  und der Strom nähert sich exponentiell dem Maximalwert  $\frac{U_L}{R_i}$ 

Nach der *Knotenregel* gilt

$$
I_L = I_C = I \tag{7.8}
$$

Daher ergibt sich schließlich die homogene Differenzialgleichung 2. Ordnung:

$$
\frac{d^2I}{dt^2} + \frac{1}{LC}I(t) = 0\tag{7.9}
$$

Uber einen komplexen Ansatz der Form ¨

$$
I(t) = I_0 \cdot e^{i\omega t} \qquad \Rightarrow \qquad \frac{dI(t)}{dt} = i\omega I_0 \cdot e^{i\omega t} \qquad \Rightarrow \qquad \frac{d^2I(t)}{dt^2} = -\omega^2 I_0 \cdot e^{i\omega t} \tag{7.10}
$$

erhält man in Analogie zum mechanischen harmonischen Oszillator aus dieser Differenzialgleichung die Eigen-/ *Resonanzfrequenz* des Systems zu:

$$
\omega_R = \frac{1}{\sqrt{LC}}\tag{7.11}
$$

#### **8. Untersuchung der gedampften elektrischen Schwingung bei einem RCL-Kreis ¨**

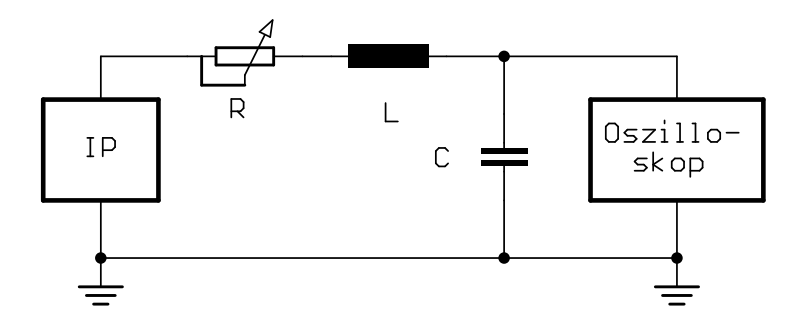

Abbildung 14: *RCL-Kreis*

Spule Drehpotentiometer

Der reale elektrische Schwingkreis berücksichtigt im Gegensatz zum idealisiertem LC-Glied eine Dämpfung, welche durch einen elektrischen Widerstand hervorgerufen wird. Er unterscheidet sich vom ungedämpften Schwingkreis im Wesentlichen durch das Hinzufügen eines Widerstandes als weiteres passives Element in der Schaltung. Es gelten daher alle Überlegungen, die bis jetzt durchgeführt wurden, nur muss jetzt eine neue Differentialgleichung aufgestellt werden. Wir betrachten dazu die Schaltung zu der Zeit, in der die Spannung am Funktionsgenerator (IP) Null ist. Dann gilt für die Spannungen in diesem Stromkreis:

$$
U_L + U_R + U_C = 0 \t\t(8.1)
$$

Mit den Relationen (7.3) und (7.2) folgt hieraus (Strom- und Spannungszählrichtung beachten!):

$$
L\frac{dI_L(t)}{dt} + RI_R(t) + \frac{Q(t)}{C} = 0
$$
\n(8.2)

Unter Berücksichtigung der Knotenregel

$$
I_L = I_C = I_R = I \tag{8.3}
$$

und der Stromdefinition 7.6 liefert Differentiation dieser Gleichung:

$$
L\frac{d^2I}{dt^2} + R\frac{dI}{dt} + \frac{1}{C}I = 0
$$
\n(8.4)

Auch hierbei erhält man in der üblichen Weise die Lösung durch einen Ansatz mit komplexer e-Funktion (s. Gl. (7.10)). Nach Einsetzen in obige Gleichung  $(8.4)$  und Division durch L ergibt sich

$$
I_0 e^{i\omega t} \left[ -\omega^2 + i\omega \frac{R}{L} + \frac{1}{LC} \right] = 0 \tag{8.5}
$$

Die Lösung dieser quadratischen Gleichung <sup>4</sup> liefert für für  $\omega$  die Bedingung:

$$
\omega_{\pm} = i \frac{R}{2L} \pm \sqrt{\frac{1}{LC} - \frac{R^2}{4L^2}}
$$
(8.6)

Wie beim RC-Glied messen wir wieder die Spannung, die am Kondensator anliegt. Da in diesem Stromkreis diesmal jedoch eine Spule hinzugeschaltet ist, können wir hier nicht von dieser Spannung auf den Strom schließen. Mit den Gleichungen (7.2) und (7.4) folgt aber:

$$
I_C(t) = C \frac{dU_C(t)}{dt}
$$
\n(8.7)

<sup>4</sup>Zu lösen ist  $\omega^2 - i\frac{R}{L}\omega - \frac{1}{LC} = 0$ . Bekanntlich gilt nach der p-q-Formel: Wenn  $x^2 + px + q = 0$ , dann  $x_{\pm} = -\frac{p}{2} \pm \sqrt{(\frac{p}{2})^2 - q}$ . Also hier:  $\omega_{\pm} = -\left(-i\frac{R}{2L}\right) \pm \sqrt{-\frac{R^2}{4L^2} - \left(-\frac{1}{LC}\right)}$ , das ist Gl. 8.6

Also ist

$$
U_C(t) = \frac{1}{C} \int_0^t dt' I_C(t')
$$
\n(8.8)

und damit nach Gleichung (7.10)

$$
U_C(t) = \frac{I_0}{Ci\omega}e^{i\omega t} = U_1 e^{i\omega t}
$$
\n(8.9)

Mit (8.6) erhalten wir für die Spannung die Lösung

$$
U_C(t) = \exp\left(-\frac{R}{2L}t\right) \left[ U_1 \exp\left(i\sqrt{\frac{1}{LC} - \frac{R^2}{4L^2}}t\right) + U_2 \exp\left(-i\sqrt{\frac{1}{LC} - \frac{R^2}{4L^2}}t\right) \right]
$$
(8.10)

wobei  $U_1$  und  $U_2$  komplexe Zahlen sind, die durch die Anfangsbedingungen festgelegt sind. Der Faktor  $\exp\left(-\frac{R}{2L}t\right)$ ist ein *Dämpfungsterm* (gedämpfte Schwingung).

Der Term  $\exp\left(\pm i\sqrt{\frac{1}{LC}-\frac{R^2}{4L^2}}t\right)$  wird folgendermaßen interpretiert – man unterscheidet drei Möglichkeiten:

#### **a) Schwingfall**

Der Radikant ist positiv:  $\frac{1}{LC} > \frac{R^2}{4L^2}$  $4L^2$ 

D.h. der Widerstand R ist verhältnismäßig klein. Dann ist die Wurzel reell und die komplexe e-Funktion stellt eine harmonische Schwingung mit der Frequenz

$$
\omega_1 = \sqrt{\frac{1}{LC} - \frac{R^2}{4L^2}} \quad \text{dar.}
$$

#### **b) Kriechfall**

Der Radikant ist negativ:  $\frac{1}{LC} < \frac{R^2}{4L^2}$  $4L^2$ 

D.h. der Widerstand dominiert in diesem Schwingkreis. In diesem Fall reduziert sich die komplexe e-Funktion zu der reellen e-Funktion und stellt einen weiteren Dämpfungsterm dar. Dieser weitere Dämpfungsterm tritt mit zwei Vorzeichen auf:

$$
U_C(t) = \exp\left(-\frac{R}{2L}t\right) \left[U_1 \exp(-\omega_2 t) + U_2 \exp(\omega_2 t)\right]
$$
\n
$$
\omega_2 = \sqrt{\frac{R^2}{4L^2} - \frac{1}{LC}}
$$
\n(8.11)

 $U_1$  und  $U_2$  werden wieder durch die Anfangsbedingungen festgelegt.

#### **c) Aperiodischer Grenzfall**

Der Radikant ist Null, d.h.:  $\frac{1}{LC} = \frac{R^2}{4L^2}$  $4L^2$ 

Dann fällt die komplexe e-Funktion in Gl. (8.10) fort, sodass wir nur noch eine Lösung erhalten, die zur Erfüllung der Anfangsbedingungen nicht ausreicht. Man erhält aber eine 2. Lösung mit

$$
U_C(t) = B' t e^{-\frac{R}{2L}t}
$$
\n(8.12)

Die Halbwertszeit ist angenähert

$$
T_{1/2} = \frac{2L}{R} \cdot 1,68\tag{8.13}
$$

Eine genaue Herleitung von (8.12) und (8.13) finden Sie im Anhang (S. 24).

Beim Kriechfall ist die Dämpfung in jedem Fall größer als im aperiodischen Grenzfall, d.h. im Kriechfall geht das System langsamer in die Nullage.

Der aperiodische Grenzfall ist für den Bau von Drehspulgalvanometern von besonderer Bedeutung, da auch hier ein gedämpftes, schwingungsfähiges System (Zeiger mit Spule) vorliegt. Betreibt man ein solches System im aperiodischen Grenzfall, so stellt sich der abzulesende Wert am schnellsten ein.

Die folgende Abbildung zeigt typische Resonanzkurven ( $g =$ Dämpfungsparameter) (vgl. Versuch M4).

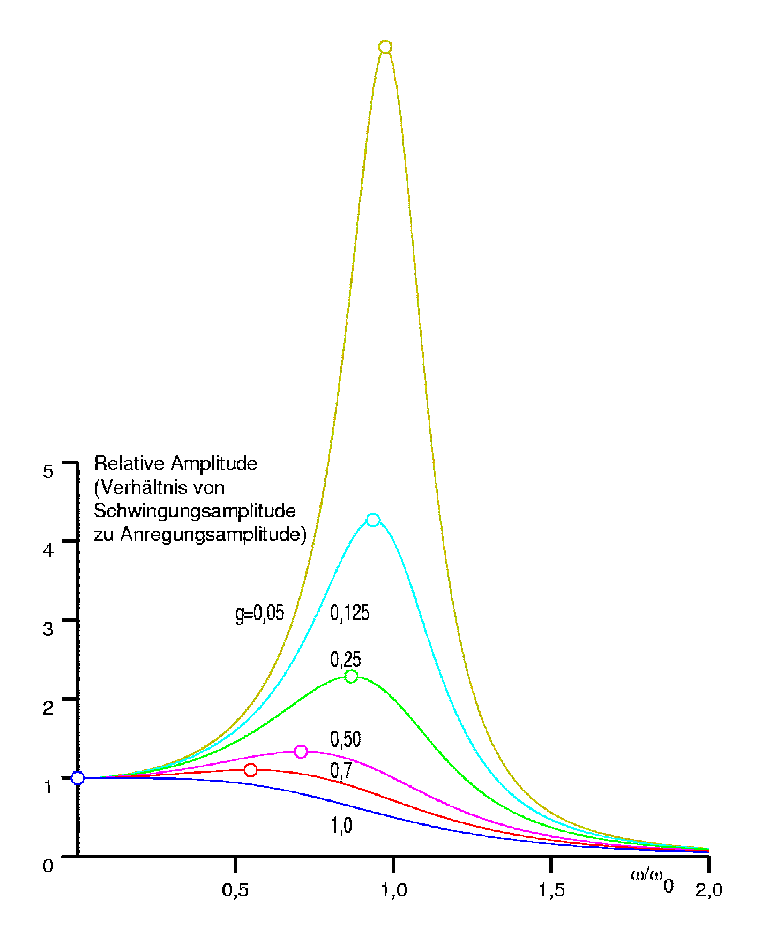

Die dargestellten Kurven entsprechen der Formel

$$
\frac{1}{(1 - (\frac{\omega}{\omega_0})^2)^2 + 2g(\frac{\omega}{\omega_0})^2}
$$
\n(8.14)

mit:  $\omega = 2\pi f$ ,  $f$  = Frequenz,

 $\omega_0 = 2\pi f_0$ ,  $f_0$  = Resonanzfrequenz (ohne Dämpfung),

 $g =$ Dämpfungsparameter,  $0 < g < 1$ 

Beachten Sie, daß die tatsächliche Resonanz mit zunehmender Dämpfung mehr und mehr unterhalb der ungedämpften Resonanzfrequenz auftritt.

#### **9. Untersuchung des gedampften elektrischen Schwingkreises ¨**

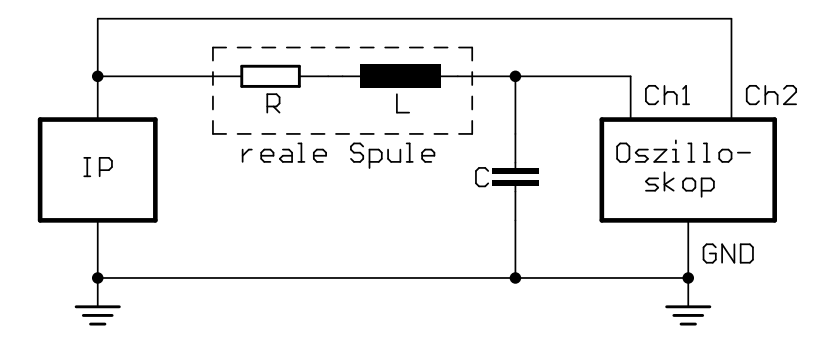

Abbildung 15: *Elektrischer Schwingkreis mit realer Spule*

**FG:** Funktionsgenerator im Betrieb , sinus"

**Osz.:** Oszillograph

Sonst Schaltung wie beim RCL-Kreis, jedoch Drehpotentiometer auf  $R = 0$  gestellt bzw. überbrückt (d.h. Spule direkt an FG angeschlossen).

Der Versuchsaufbau ähnelt sehr desjenigen im Abschnitt 8.. Allerdings messen Sie jetzt nicht mit einer von außen angelegten Spannung von Null Volt *(=homogene Differenzialgleichung)*, sondern erregen den Schwingkreis mit einer *sinusförmigen* Amplitude. In Analogie zu Gl. (8.2) wird dieser Schwingkreis durch folgende Differenzialgleichung beschrieben:

$$
U(t) = U_0 \cos(\omega t) = L\frac{dI}{dt} + RI + \frac{Q}{C}
$$
\n(9.1)

**wobei** R **der OHMsche Widerstand der Spule** und ω die Frequenz des Funktionsgenerators (FG) ist. Die Lösung dieser Differentialgleichung für eine erzwungene Schwingung legt ein anderes Lösungskonzept nahe, als das in den Abschnitten 8. und **6)** (EP1) verwendete: Die Berechnung des Problems mit Hilfe des **Zeigerdiagramms** vereinfacht den Lösungsweg. In diesem Lösungskonzept fasst man Widerstände, Ströme und Spannungen als *komplexe* Werte auf, die sich in der komplexen Zahlenebene darstellen lassen, wobei die experimentell messbaren Größen die Realteile der komplexen Vektoren sind *(Eine ausfuhrliche Darstellung des Problems steht im ¨* GERTHSEN*, Physik)*. Damit lässt sich die harmonische Zeitabhängigkeit der Wechselspannung in Gl. (9.1) wie folgt darstellen:

$$
U(t) = U_0 e^{i\omega t} \tag{9.2}
$$

Danach führt Differentiation der Gl. (9.1) mit Gl. (8.7) zu:

$$
L\frac{d^2I}{dt^2} + R\frac{dI}{dt} + \frac{I}{C} = i\omega U_0 e^{i\omega t}
$$
\n(9.3)

Diese Differentialgleichung legt nun folgenden Lösungsansatz nahe:

$$
I(t) = I_0 e^{i(\omega t - \varphi)} \tag{9.4}
$$

Einsetzen in Gl. (9.3) ergibt:

$$
i\omega L + R - i\frac{1}{\omega C} = \frac{U_0}{I_0}e^{i\varphi}
$$
\n(9.5)

Diese Gleichung lässt sich als komplexe Widerstandsgleichung interpretieren. Stellt man diese Größen in der komplexen Zahlenebene als Zeigerdiagramm (Abb. 16) dar, so kann man die Lösung direkt ablesen:

$$
I_0 = \frac{U_0}{\sqrt{R^2 + (\omega L - \frac{1}{\omega C})^2}}
$$
(9.6)

$$
\tan \varphi = \frac{\left(\omega L - \frac{1}{\omega C}\right)}{R} \tag{9.7}
$$

Geht man mit Gl. (9.6) in den Ansatz (9.4) ein, so ergibt sich für den experimentell messbaren Strom *(Realteil!)*:

$$
I(t) = \frac{U_0}{\sqrt{R^2 + \left(\omega L - \frac{1}{\omega C}\right)^2}} \cos(\omega t - \varphi) ,
$$
\n(9.8)

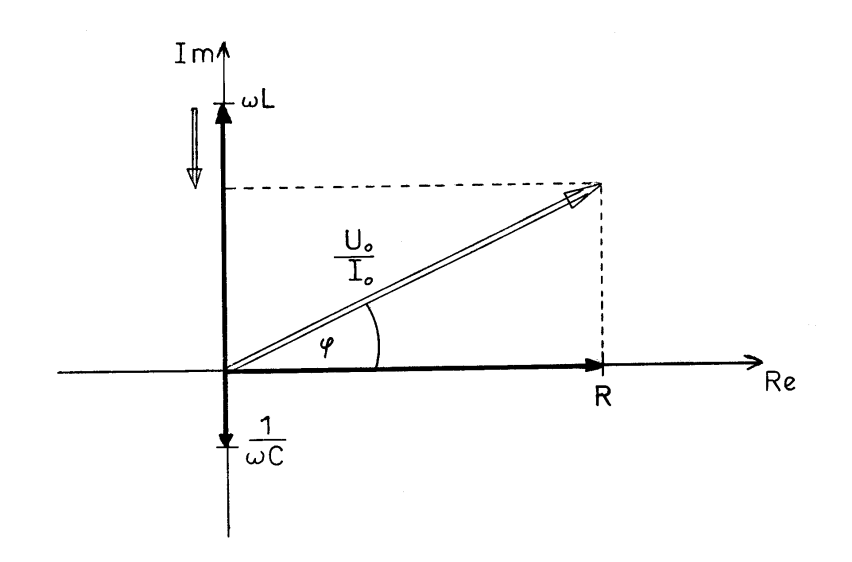

Abbildung 16: *Zeigerdiagramm*

wobei durch die Phasenverschiebung  $\varphi$  über Gl. (9.7) bestimmt ist.  $I(t)$  ist dabei der Strom, der durch den gesamten Stromkreis fließt. Sie messen mit dem Oszillographendie Spannung  $U_C$ , welche über dem Kondensator abfällt. Nach Integration von  $I(t)$  erhält man dann:

$$
U_C = \frac{Q(t)}{C} = \frac{U_0}{\omega C \sqrt{R^2 + (\omega L - \frac{1}{\omega C})^2}} \sin(\omega t - \varphi)
$$
\n(9.9)

Wie bei allen erzwungenen Schwingungen treten auch hier Resonanzphänomene auf, die sich durch ein Maximum der Amplitude und durch Änderung des Phasenwinkels zwischen erregender und erregter Schwingung bemerkbar machen. Den Phasenwinkel können Sie unmittelbar messen, da Sie gleichzeitig die erregende Schwingung und die Kondensatorspannung  $U_C$  auf dem Oszillographenschirm sehen.

Ein Schwingkreis wird durch zwei Größen charakterisiert: die Resonanzfrequenz, die in unserem Fall  $\omega_R = \frac{1}{\sqrt{I}}$ LC ist, und durch die Größe Q (= Qualität, ebenfalls gebräuchliche Bezeichnung: Güte) des Schwingkreises.

Die Definition von Q ist:

$$
Q = \omega \frac{\text{Energie, die im Schwingkreis gespeichert ist}}{\text{mittlerer Leistungsverlust pro Periode}} \tag{9.10}
$$

Numerisch lässt sich Q berechnen aus:

$$
Q = \frac{\omega_R L}{R} \tag{9.11}
$$

Mit Hilfe der Resonanzkurve lässt sich  $Q$  auch direkt messen. In erster Näherung gilt:

$$
\frac{1}{Q} = \frac{\Delta\omega}{\omega_R} \tag{9.12}
$$

wobei  $\Delta\omega$  das Frequenzintervall um die Resonanzfrequenz ist, in dem die Amplitude auf  $\frac{1}{\sqrt{2}}$  $\frac{1}{2}$  abgefallen ist.

### **IV. Versuchsprogramm**

### 1. Kennenlernen der Geräte

(Wenn Sie sich mit den Geräten bereits gut auskennen, können Sie diese ersten Versuchsteile überspringen.)

- 1. Verbinden Sie das Netzteil mit dem Digitalmultimeter, stellen Sie verschiedene Spannungen ein und messen Sie diese nach. Vergleichen Sie die Anzeigen am Netzteil und am Multimeter. Bauen Sie sich ein symmetrisches Netzteil aus den beiden Ausgängen des Netzgerätes. Messen Sie bezogen auf die mittlere Buchse (GND) die Spannungen zur linken bzw. rechten Buchse. Messen Sie die Gesamtspannung Schließen Sie einen Widerstand (100 Ω, 2 Watt) an das Netzteil an und messen Sie mit dem Multimeter den Strom. Vergleichen Sie die Anzeigen am Netzteil und am Multimeter. Um den Widerstand nicht zu überlasten, **stellen Sie die Spannung niemals großer als 14 V ein! ¨**
- 2. Messen Sie verschiedene Widerstände (100 Ω, 10 kΩ, 1 MΩ) mit dem Multimeter nach. Nehmen Sie einen einstellbaren Widerstand (Potentiometer, 100 kΩ) und messen Sie in verschiedenen Stellungen den Widerstand.
- 3. Verbinden Sie den Funktionsgenerator ¨uber ein BNC-Kabel mit den Oszilloskop (s. Anhang). Stellen Sie den Funktionsgenerator auf eine Frequenz von 1 kHz und eine Amplitude von ca. 1 V. Beobachten Sie die Darstellung am Oszilloskop. Sollten Sie Schwierigkeiten haben, ein vernünftiges Bild zu bekomen, hilft Ihnen bei unseren Digitaloszilloskopen die Taste "Autoset" weiter.

Stellen Sie verschiedene Funktionen ein (Sinus, Dreieck, Rechteck). Beobachten Sie die Wirkung der Einstellung "Offset" (Verschiebung um eine konstante Gleichspannung) oder "duty cycle" (Impuls-Pausen-Verhält-<br>....) nis).

Andern Sie die Frequenz am Generator und passen Sie die Einstellung am Oszilloskop (x-Achse, Time) von Hand an (die Autoset-Taste sollte nur in Ausnahmefällen betätigt werden, der erfahrene Benutzer bekommt von Hand oft sinnvollere Darstellungen). Ändern Sie die Amplitude am Generator und passen Sie die Einstellung am Oszilloskop (y-Achse, Ch1) von Hand an. Machen Sie sich mit den Funktionen Measure und Cursor vertraut, die Ihnen ein schnelles und einfaches Messen wichtiger Größen ermöglichen.

- 4. Für den folgenden Versuchsteil müssen Sie sich mit Ihrer Nachbargruppe zusammentun, weil zwei Funktionsgenaratoren benötigt werden. Schließen Sie den einen an Kanal 1 und den anderen an Kanal 2 eines Oszilloskops an. Stellen Sie das Oszilloskop in den "x-y-Modus". Auf Kanal 1 geben Sie eine Sinusspan-<br>www.stelloskops Francuscus annou 50 United Vanal 2 das alsiehe mit samme 100 United Rasharktur Sie die nung mit einer Frequenz von genau 50 Hz, auf Kanal 2 das gleiche mit genau 100 Hz. Beobachten Sie die Darstellung, wenn Sie die Frequenzen minimal ändern. Aus den sogenannten LISSAJOUS-Ellipsen können Sie den Phasenwinkel zwischen den beiden Schwingungen genau bestimmen. Beobachten Sie, was bei anderen einfachen Frequenzverhältnissen  $f_1/f_2$  passiert.
- 5. Stellen Sie den Funktionsgenerator auf Sinus, 50 Hz, Amplitude einige Volt. Messen Sie die Amplitude am Oszilloskop. Schließen Sie ein Digitalvoltmeter (Bereich AC V) an und vergleichen Sie den Anzeigewert mit dem des Oszilloskops. Wiederholen Sie die Messungen bei 500 Hz, 5kHz und 50 kHz. Was fällt auf?

#### 2. Einfache Schaltungen mit Widerständen und Kondensatoren

1. Bauen Sie sich mit zwei Widerständen einen Spannungsteiler (s. Schaltplan). Messen Sie mit dem DMM die Knotenspannung U2 und vergleichen Sie mit dem Theoriewert. Verwenden Sie zunächst zwei Widerstände aus dem kΩ-Bereich und später zwei von 1 MΩ. Was fällt auf? Erklären Sie die Abweichungen vom Theoriewert. Beachten Sie den Innenwiderstand des DMM (typ. 10 MΩ)

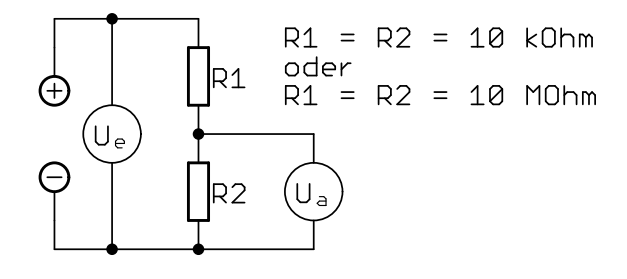

Abbildung 17: *Schaltplan Spannungsteiler*

2. Verbinden Sie den Funktionsgenerator (Impuls, also Rechteck ohne negative Spannungen, 100 Hz) über einen Widerstand (10 kΩ) mit einem Kondensator (100 nF). Messen Sie die Spannung  $U_a$  über dem Kondensator mit dem Oszilloskop. Triggern Sie auf Kanal 1, und zwar auf die abfallende (negative) Flanke. Bestimmen Sie die Halbwertszeit; dabei hilft Ihnen die Cursor-Funktion des Oszilloskops. Vergleichen Sie mit dem Theoriewert  $ln(2)$ RC.

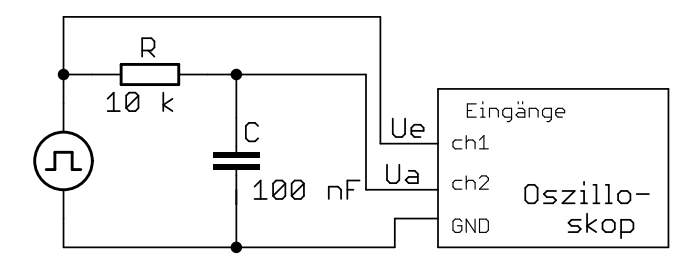

Abbildung 18: *Schaltplan zur Entladekurve (Oszilloskopmesung)*

3. Bauen Sie sich ein Tiefpassfilter, ein Hochpaßfilter und ein Bandpaßfilter. Die drei Filter werden wie unten abgebildet *gleichzeitig* vom Sinusgenerator versorgt. Auf diese Weise können Sie sehr schnell alle drei Frequenzgänge aufnehmen: Stellen Sie eine bestimmte Frequenz (z.B. 30 Hz) ein und messen Sie durch umstöpseln von ch2 an den Punkten T, H und B die Ausgangsspannungen (als  $Uss$ ). Danach stellen Sie eine höhere Frequenz ein (z.B. etwa den doppelten Wert, d.h. 60 Hz) und messen wieder die drei Ausgangsspannungen. Wenn Sie die Frequenzen immer etwa verdoppeln, haben Sie schnell einen guten Überblick über das Filterverhalten (z.B in Hz: 30, 60, 125, 250, 500, 1 k, 2 k, 4 k, 8 k, 16 k, 32 k, 63 k, 125 k, 250 k, 250 k, 1 M).

Wo liegt Ihre Grenzfrequenzen? (Der Bandpaß hat zwei!) Vergleichen Sie mit den Theoriewerten. In der Umgebung der Grenzfrequenzen müssen Sie genauer messen, um den dort charakteristischen Kurvenverlauf später gut darstellen zu können. Empfehlung: neben der jeweiligen Grenzfrequenz  $f<sub>g</sub>$  auch bei:  $0, 5 f_g, 0, 7 f_g, 0, 8 f_g, 0, 9 f_g, 1, 1 f_g, 1, 2 f_g, 1, 3 f_g, 1, 5 f_g, 2, 0 f_g.$ 

Zeichnen Sie den Frequenzgang der Filter. Dazu bestimmen Sie für verschiedene Frequenzen das Verhältnis von Ausgangsspannung (über dem Kondensator) zur Eingangsspannung (vom Generator). Stellen Sie dieses Verhältnis graphisch als Funktion der Frequenz dar.

Messen Sie für jedes Filter an drei Stellen die Phasenverschiebung zwischen den Spannungen  $U_e$  und  $U_a$ , und zwar: 1. bei der Grenzfrequenz, 2. weit oberhalb der Grenzfrequenz, und 3. weit unterhalb der Grenzfrequenz. Die Phasenverschiebung können Sie entweder aus der Zeitverschiebung<sup>5</sup> ( $\Delta t/T$ ) zwischen den Spannungen oder aus der LISSAJOUS-Ellipse<sup>6</sup> bestimmen.

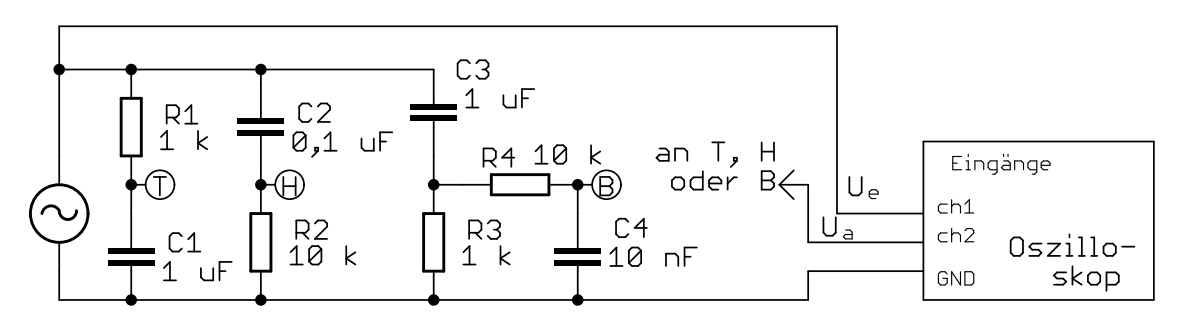

Abbildung 19: *Schaltplan gleichzeitiges Tiefpass-, Hochpass- und Bandpassfilter*

<sup>&</sup>lt;sup>5</sup>Der Zeit-Cursor kann nur auf Kanal 1 *oder* Kanal 2 angewendet werden, Sie müssen also seine Zuordnung zwischen den Kanälen umschalten.

<sup>&</sup>lt;sup>6</sup>Bei der Lissajous-Ellipse, also im xy-Modus, funktioniert der Cursor nicht. Sie können aber die y-Werte der Ellipse mit einem Trick messen: Verschieben Sie die Ellipse in y-Richtung (kleiner Knopf bei Ch2), bis sie die x-Achse berührt. Während Sie den kleinen Knopf betätigen, wird am unteren Displayrand der entsprechende Offsetwert angezeigt. Das ist offensichtlich die entsprechende y-Amplitude der Ellipse.

Wenn Sie das Bild der Ellipse auf USB-Stick speichern möchten, stellen Sie mit der Display-Funktion das Nachleuchten vorübergehend auf unendlich, sonst wird evtl. nur ein Kurvenstück gespeichert.

#### **3. LC-Kreis**

#### **3.1. Resonanzkurve**

Nun nehmen wir eine Resonanzkurve auf, also  $U_L$  als Funktion der Frequenz. Lassen den Funktionsgenerator weiter auf SINUSsignal. Wir nehmen zunächst einen LC-Parallelresonanzkreis<sup>7</sup>. Als Widerstand R können Sie neben  $0$  Ω Kurzschlußbügel und 10 Ω auch das 1-k Ω-Potentiometer verwenden, und zwar das 10-Gang-Potentiometer mit dem schwarzen Skalenknopf, man braucht 10 Umdrehungen und kann kleine Widerstände gut einstellen. Achten Sie auf den Schaltplan auf dem Gehäuse, Sie dürfen nicht den eingebauten 100- Ω-Widerstand mitverwenden!

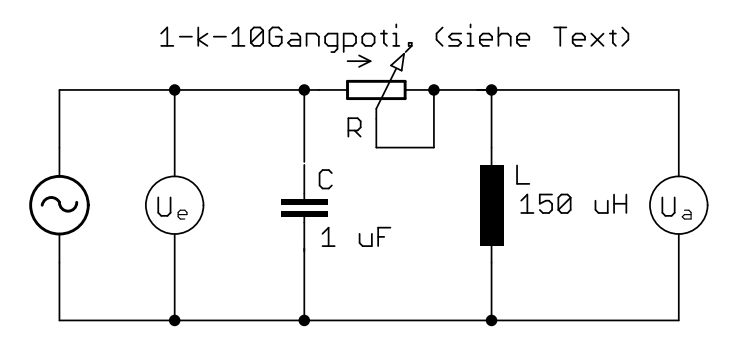

Abbildung 20: *Schaltplan LC-Kreis; L=150*  $\mu$ *H, C=1*  $\mu$ *F, R = 0 oder (für geringe Güte) 10*  $\Omega$ 

Damit Sie den Effekt sofort sehen und nicht jedesmal die Resonanzkurve durch langwierige Messungen von Hand ermittelt werden muß, verwenden Sie einige technische Hilfsmittel:

- Mit der Sweepfunktion durchfährt der Funktionsgenerator immer wieder einen vorgegebenen Frequenzbereich (Bedienung siehe Anhang Seite 30). Mit einer Konverterschaltung (fertig in einer "Umsetzerbox") wird<br>die Engangen in eine lingenwegenetische Gleichengamme U. der der gegentenwegentet die Frequenz in eine linearproportionale Gleichspannung  $U_f = k \cdot f$ ,  $k = \text{const.}$  umgesetzt.
- Mit der Gleichrichterschaltung (ebenfalls fertig in der selben "Umsetzerbox") wird die Wechselspannung an der Saule II. in eine zur Amplitude lineermaanstienale Gleichannung II.  $h$  II. is eenst umgegestrt. der Spule  $U_L$  in eine zur Amplitude linearproportionale Gleichspannung  $U_G = k \cdot \hat{U}_L$ ,  $k = \text{const.}$  umgesetzt.
- Wenn Sie Ihr Oszilloskop im xy-Modus betreiben,  $U_f$  als  $U_x$  auf die x-Achse geben und  $U_G$  als  $U_y$  auf die y-Achse, sehen Sie sofort die Resonanzkurve.

Der gesamte Schaltplan incl. der Box mit der Hilfsschaltung sieht wie folgt aus:

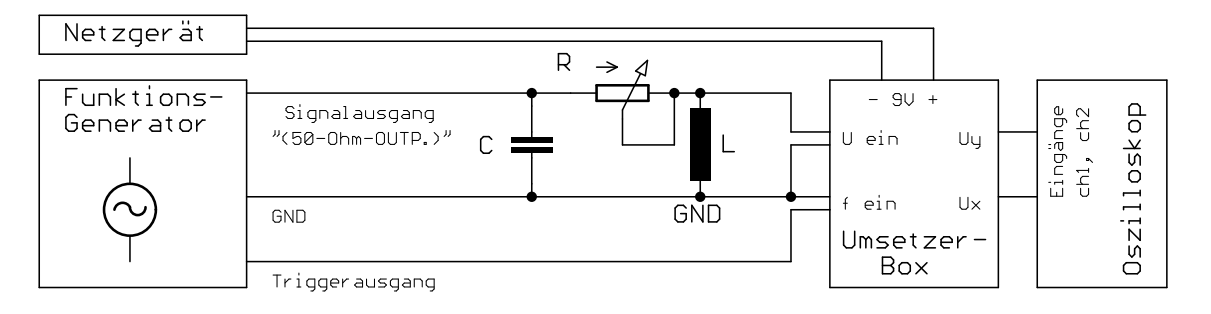

Abbildung 21: *Schaltplan LC-Kreis mit Hilfsschaltung (Umsetzersbox) und Oszilloskop*

Die Box hat BNC-Anschlüsse. Damit Sie den LC-Kreis über Bananenkabel anschließen können, verwenden Sie auch an der Box Bananebuchsen-BNC-Adapter. Beachten Sie: Der schwarze Anschluß ist GND (gemeinsame Masseleitung)!

#### **Wichtige Hinweise:**

• Stellen Sie am Funktionsgenerator eine Abschwächung von - 20 dB ein (eine der beiden Abschwächertasten drücken), sonst wird die Konverterschaltung übersteuert!

<sup>&</sup>lt;sup>7</sup>Bei einem Serien-Resonanzkreis wie in 4. wird der Widerstand (genauer: die Impedanz) im Resonanzfall sehr klein. Dadurch bricht die Ausgangsspannung des Funktionsgenerators (Innenwiderstand 50 Ω) zusammen und der Resonanzerhöhung der Spannung über L oder C ist nur schlecht zu erkennen. Beim Parallelresonanzkreis wird der Widerstand (die Impedanz) im Resonanzfall sehr groß und man sieht einen deutlichen Resonanzpeak.

- **Wenn man die Digitaloszilloskope im XY-Modus betreibt (z.B. bei Resonanzkurven, Lissajous-Ellipsen oder sonstigen Kennlinien), kann es beim Abspeichern des Bildes auf dem USB-Stick (Druck auf die PRINT-Taste) zu der Fehlermeldung am unteren Bildrand kommen** *Bedienungselement ist inaktiv ...* **und es wird nichts gespeichert. Ursache ist eine falsche Einstellung der PRINT-Taste. Im Einrichtungs** $m$ enü (UTILITY-Taste → Optionen → Drucker einrichten) darf der PRINT-Taste nicht *SPEICHERT ALLES* **zugewiesen sein, sondern** *Bild speichern***. Dann funktioniert die USB-Speicherung.**
- **Pr ¨ufen Sie nach Abspeichern eines Oszilloskopbildes auf dem USB-Stick sofort, ob das Bild auch wirklich gespeichert wurde! Es kommt gelegentlich vor, daß (ohne eine Fehlermeldung) die USB-Stick-Speicherung fehlschlagt und Bilddateien mit 0 Byte (!) gespeichert werden. Pr ¨uf ¨ en Sie daher** nach jeder Meßreihe mit Ihrem Laptop/Notebook sofort, ob die gewünschte Bilder korrekt gespeichert **wurden!**

Welche Resonanzfrequenz erwarten Sie für die obengenannten Werte  $L = 150 \mu H$  und  $C = 1 \mu F$ ? Welchen Frequenzbereich (Sweepbereich) sollten Sie also am Funktionsgenerator einstellen?

Beobachten Sie zunächst mit R = 0  $\Omega$ . Was sehen Sie? Wie verändert sich die Kurve, wenn R auf 10  $\Omega$  vergrößert wird? Warum? Sie können für R auch ein Potentiometer einsetzen (am besten den kleinsten Wert, also 1 kΩ, und zwar das 10-Gang-Potentiometer mit dem Skalenknopf) und dort im Bereich vom 0 bis 20 Ω (!), also bei sehr kleinen Werten, die Resonanzkurve beobachten. (Beachten Sie bei dem 10-Gang-Potentiometer die aufgedruckte Schaltung: Ein Pin hat noch einen zusätzlichen Schutzwiderstand (100  $\Omega$  in Serie. Diesen Pin können Sie also nicht verwenden!)

#### **3.2. Resonanzfrequenz**

Um die Resonanzfrequenz zu bestimmen, können Sie die Sweepfunktion wieder abschalten und den Funktionsgenerator von Hand auf die Frequenz mit der maximalen Ausgangsspannung  $U_C = U_y$ )stellen. Am Display lesen Sie dann die Frequenz ab. Vergleichen Sie mit dem theoretischen Wert  $f = \frac{1}{2\pi\sqrt{LC}}$ .

#### **4. RCL-Kreise**

#### **4.1. Schwingfall, Kriechfall, aperiodischer Grenzfall**

Was passiert, wenn Sie eine Spule und einen Kondensator gemeinsam in einem Stromkreis verwenden? Um dies zu untersuchen, bauen Sie die folgende Schaltung auf, bei der auch noch ein einstellbarer Widerstand (Potentiometer R) vorhanden ist. Diesmal ist ein Serien-Resonanzkreis sinnvoll.

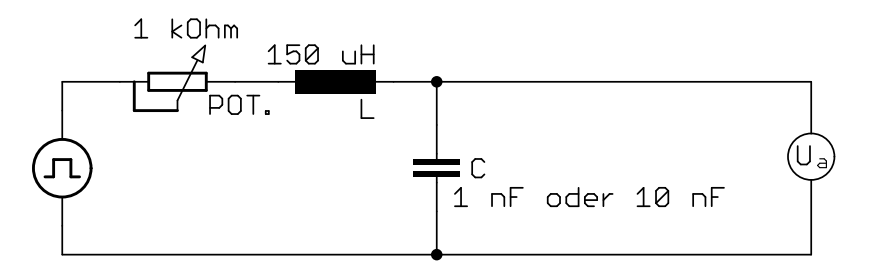

Abbildung 22: *Schaltplan RCL-Kreis.*

Wir wollen untersuchen, wie das Verhalten des RCL-Kreises von der Größe des Widerstandes abhängt.

Der Funktionsgenerator wird dabei in der Einstellung RECHTECKsignal verwendet. Stellen Sie eine Frequenz von 10 kHz ein. Als Ausgangsspannung messen Sie  $U_C$  über dem Kondensator. Beobachten Sie, wie sich  $U_C$  als Funktion des Widerstandes  $R$  ändert. Wann tritt ein Schwingfall auf, wann ein Kriechfall? Stellen Sie auch den aperiodischen Grenzfall ein.

Um den Schwingfall besser sehen zu können, stellen Sie die Zeitablenkung am Oszilloskop so ein, daß die Flanke des Rechtecksignals besonders groß dargestellt wird.

# **Anhang**

## **A Parameterdarstellung der Lissajous-Ellipse**

$$
x = x_0 \sin(\omega t) \qquad \Rightarrow \qquad \left(\frac{x}{x_0}\right)^2 = \sin^2(\omega t) \tag{A.1}
$$

$$
y = y_0 \underbrace{\sin(\omega t + (-\varphi))}_{=\sin(\omega t)\cos(\varphi)} = y_0 \underbrace{\left(\frac{x}{x_0}\right)}_{\sin(\omega t)} \cos(\varphi) - y_0 \cos(\omega t) \sin(\varphi) \tag{A.2}
$$
  

$$
-\sin(\varphi)\cos(\omega t)
$$

Division durch  $y_0$ , quadrieren und umformen nach binomischer Formel führt auf:

$$
\left(\frac{y}{y_0}\right)^2 = \left(\frac{x}{x_0}\right)^2 \frac{\cos^2(\varphi)}{1-\sin^2(\varphi)} - 2\left(\frac{x}{x_0}\right) \cos(\varphi) \frac{\cos(\omega t) \sin(\varphi)}{1-\sin^2(\omega t)} + \frac{\cos^2(\omega t) \sin^2(\varphi)}{1-\sin^2(\omega t)}
$$
  
\n
$$
= \left(\frac{x}{x_0}\right)^2 - \left(\frac{x}{x_0}\right)^2 \sin^2(\varphi) - 2\left(\frac{x}{x_0}\right) \cos(\varphi) \left[-\left(\frac{y}{y_0}\right) + \left(\frac{x}{x_0}\right) \cos(\varphi)\right]
$$
  
\n
$$
+ \left(1 - \left(\frac{x}{x_0}\right)^2\right) \sin^2(\varphi)
$$
  
\n
$$
= \left(\frac{x}{x_0}\right)^2 - 2\left(\frac{x}{x_0}\right)^2 \sin^2(\varphi) + 2\left(\frac{x}{x_0}\right) \left(\frac{y}{y_0}\right) \cos(\varphi)
$$
  
\n
$$
-2\left(\frac{x}{x_0}\right)^2 - 2\left(\frac{x}{x_0}\right)^2 \left[\sin^2(\varphi) + \cos^2(\varphi)\right] + 2\left(\frac{x}{x_0}\right) \left(\frac{y}{y_0}\right) \cos(\varphi) + \sin^2(\varphi)
$$
  
\n
$$
= -\left(\frac{x}{x_0}\right)^2 - 2\left(\frac{x}{x_0}\right) \left(\frac{y}{y_0}\right) \cos(\varphi) + \sin^2(\varphi)
$$
  
\n
$$
\implies -\left(\frac{x}{x_0}\right)^2 + 2\left(\frac{x}{x_0}\right) \left(\frac{y}{y_0}\right) \cos(\varphi) + \sin^2(\varphi)
$$
  
\n
$$
\implies \left(\frac{x}{x_0}\right)^2 - 2\left(\frac{x}{x_0}\right) \left(\frac{y}{y_0}\right) \cos(\varphi) + \left(\frac{y}{y_0}\right)^2 = \sin^2(\varphi)
$$

### **B Losungen des elektrischen Schwingkreises ¨**

Die Lösung des elektrischen Schwingkreises (8.10) wird durch zwei Anfangsbedingungen festgelegt:

1. Der Impulsgenerator lädt den Kondensator bei jedem Puls auf die Spannung  $U_0$  auf. D.h.

$$
U_C(t=0) = U_0
$$
 (A.1)

2. Im Gegensatz zum RC-Kreis, bei dem der Strom sprunghaft auf seinen Maximalwert ansteigt und dann exponentiell abfällt, verhindert beim RCL-Kreis die Spule dieses Verhalten: In der Spule wird eine dem Strom entgegengerichtete Spannung induziert, die der Zeitableitung des Stromes proportional ist. Dadurch wächst der Strom erst stetig bis zu seinem Maximalwert an, um dann wieder abzufallen.

Das heißt:

$$
I(t=0) = C\frac{dU_C}{dt} = 0
$$
\n(A.2)

Durch diese beiden Anfangsbedingungen sind die Spannung am Kondensator und der Strom vollständig bestimmt.

Beim aperiodischen Grenzfall reduziert sich Gl. (8.10) zu

$$
U_C = A \, \exp\left(-\frac{R}{2L} \, t\right) \tag{A.3}
$$

Diese Gleichung kann jedoch nicht beide Anfangsbedingungen (A.1) und (A.2) gleichzeitig erfüllen. Es zeigt sich aber, dass noch eine weitere Lösung neben  $(A.3)$  auftritt:

$$
U_C = Bt \exp\left(-\frac{R}{2L}t\right) \tag{A.4}
$$

$$
I = C\frac{dU}{dt} = CB\left(1 - \frac{R}{2L}t\right) \exp\left(-\frac{R}{2L}t\right) \tag{A.5}
$$

Setzt man (A.5) in die Differenzialgleichung (8.4) ein, so ergibt sich:

$$
L\left(3\left(\frac{R}{2L}\right)^2 - \left(\frac{R}{2L}\right)^3 t\right) + R\left(-2\frac{R}{2L} + \left(\frac{R}{2L}\right)^2 t\right) + \frac{1}{C}\left(1 - \frac{R}{2L}t\right) = 0\tag{A.6}
$$

und nach Umordnung der Terme:

$$
\left(-\frac{R^2}{4L^2} + \frac{1}{LC}\right) + \frac{R}{2L} \left(\frac{R^2}{4L^2} - \frac{1}{LC}\right)t = 0
$$
 (A.7)

Wie man sieht, kann diese Gleichung nur dann *für alle Zeiten* erfüllt sein, wenn  $\frac{1}{LC} = \frac{R}{4L^2}$  ist!  $(A.4)$  ist also nur für den aperiodischen Grenzfall Lösung der Differenzialgleichung  $(8.\ddot{4})$ . Als allgemeine Lösung für den aperiodischen Grenzfall erhält man dann:

$$
U_C(t) = (A + Bt) \exp\left(-\frac{R}{2L}t\right)
$$
 (A.8)

Am Beispiel des aperiodischen Grenzfalls soll nun gezeigt werden, wie aus den Anfangsbedingungen die richtigen Koeffizienten A und B bestimmt werden:

Nach (A.8) ist

$$
U_C(t = 0) = A = U_0 \quad \text{nach (A.1)}
$$
 (A.9)

$$
I(t) = \frac{1}{C} \frac{dU_C(t)}{dt} = \frac{1}{C} \left( -\frac{R}{2L}A + B - \frac{R}{2L}Bt \right) \exp\left(-\frac{R}{2L}t\right) \tag{A.10}
$$

$$
I(t = 0) = \frac{1}{C} \left( -\frac{R}{2L} A + B \right) = 0 \quad \text{nach (A.2)}
$$
 (A.11)

$$
B = \frac{R}{2L}A = \frac{R}{2L}U_0
$$
\n
$$
(A.12)
$$

Damit lautet die exakte Lösung beim aperiodischen Grenzfall

$$
U_C(t) = U_0 \left( 1 + \frac{R}{2L} t \right) \exp\left( -\frac{R}{2L} t \right)
$$
 (A.13)

und

$$
I(t) = -\frac{R^2}{4L^2C} t \exp\left(-\frac{R}{2L}t\right)
$$
 (A.14)

Aus Gl. (A.13) kann man die Halbwertszeit  $T_{1/2}$  bestimmen, bei der die Spannung auf die Hälfte der Ausgangsspannung abgefallen ist:

$$
U_C(T_{1/2}) = \frac{1}{2}U_0 = U_0 \left(1 + \frac{R}{2L}T_{1/2}\right) \exp\left(-\frac{R}{2L}T_{1/2}\right)
$$
 (A.15)

Substituiert man hier  $X = \frac{R}{2I}$  $\frac{R}{2L}T_{1/2}$ , so erhält man eine Gleichung, die sich numerisch oder graphisch lösen läßt:

$$
2(1+X) = e^X \tag{A.16}
$$

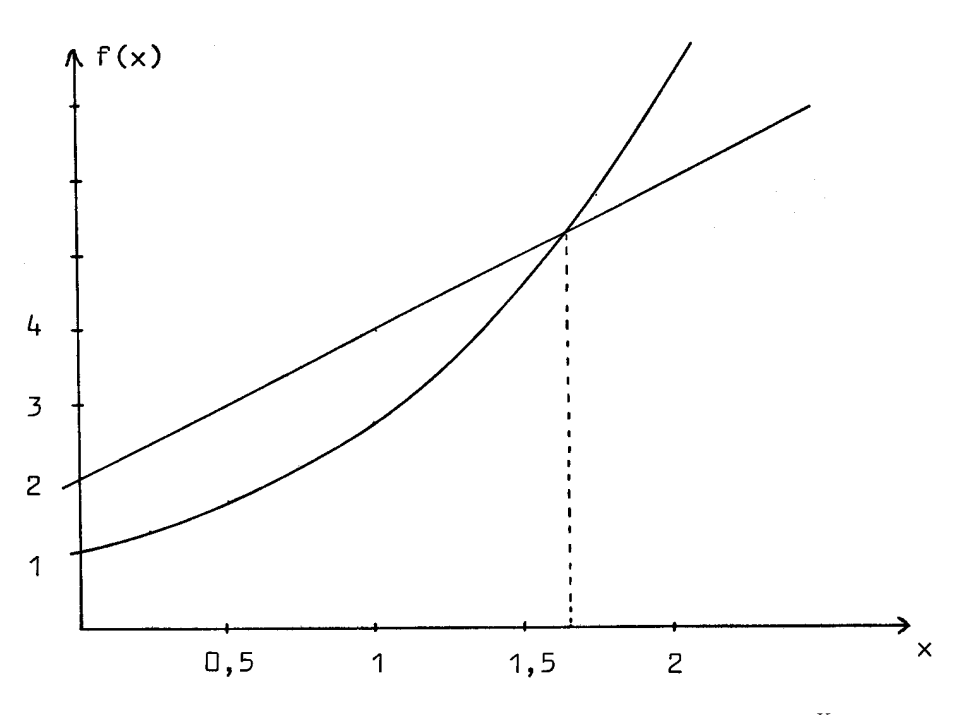

Abbildung 23: *Graphische Lösung der Gleichung* 2 $(1 + X) = e^X$ 

Für  $X$  erhält man dann den Wert

$$
X = \frac{R}{2L}T_{1/2} = 1,67835\tag{A.17}
$$

und damit die Halbwertszeit

$$
T_{1/2} = \frac{2L}{R} \cdot 1,67835\tag{A.18}
$$

Für die drei Schwingungsarten ergeben sich mit den Anfangsbedingungen die in Abb.24 dargestellten Verläufe von Spannung  $U_C$  und Strom  $I$  im Stromkreis:

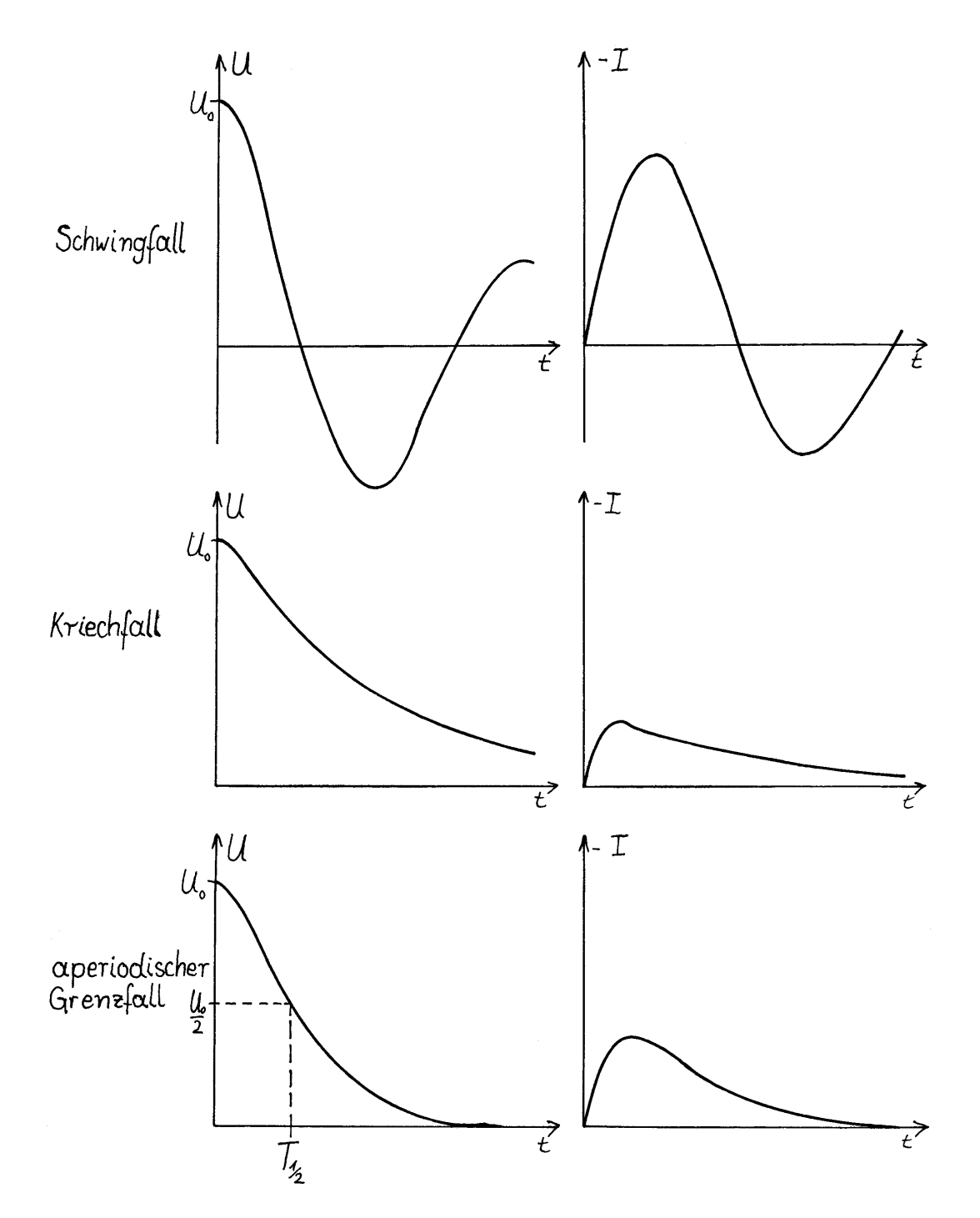

Abbildung 24: Gedämpfte harmonische Oszillation: Schwing-/Kriech-/ aperiodischem Grenzfall

**C Gerate ¨**

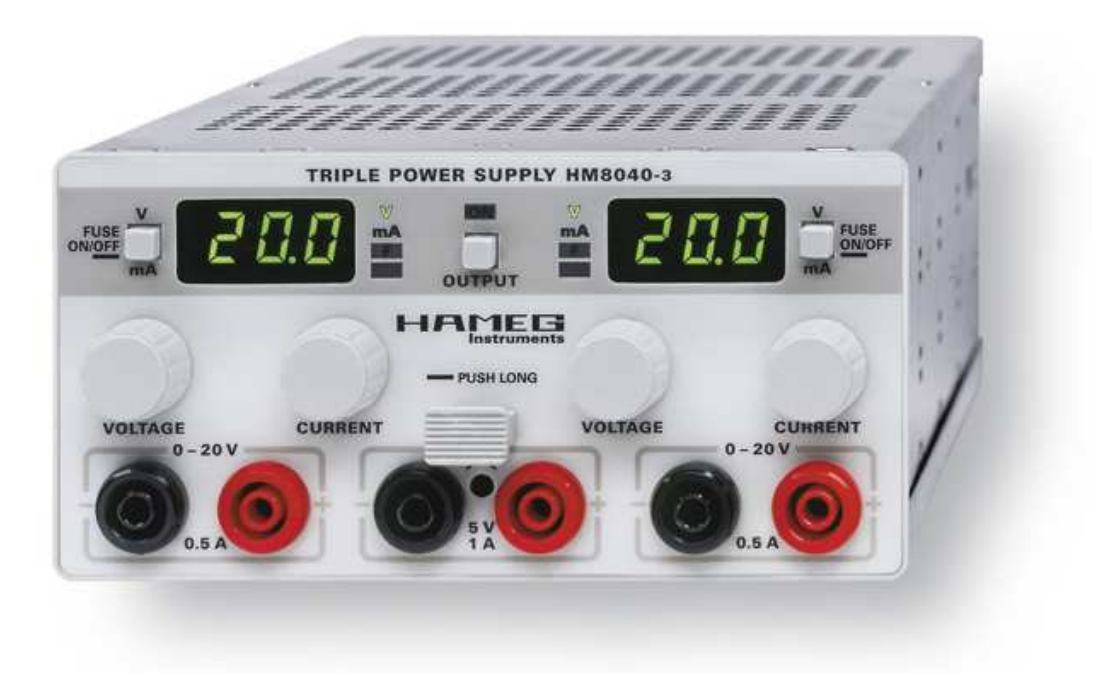

Abbildung 25: *Nezgerat: HAMEG-HM8040-3 ¨*

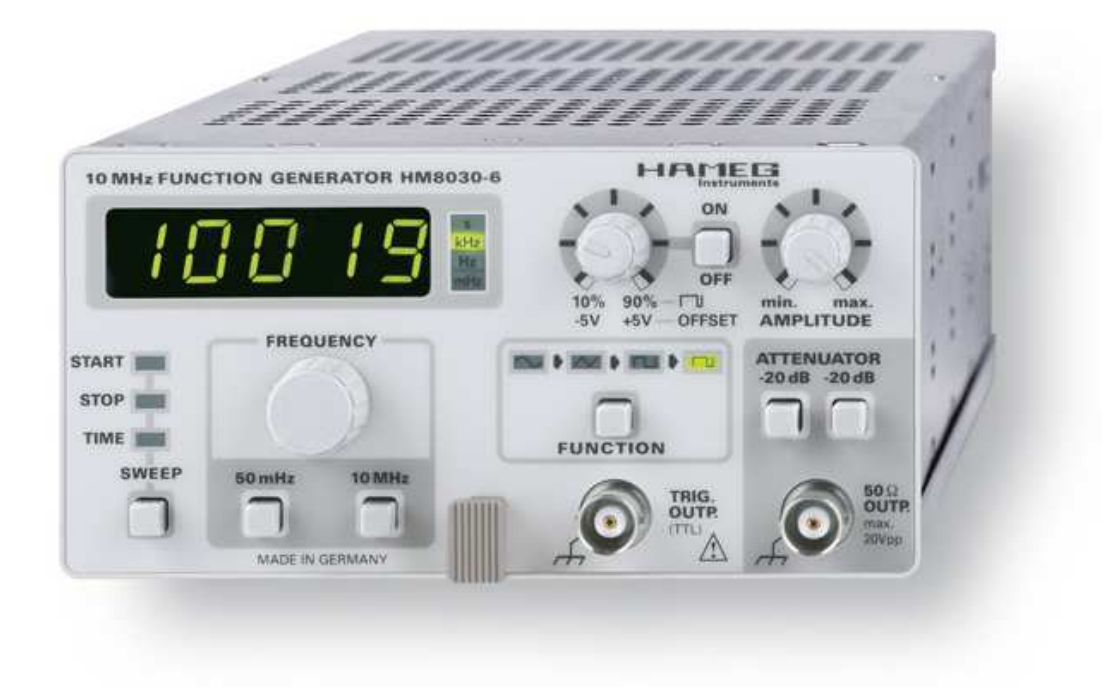

Abbildung 26: *Funktionsgenerator: HAMEG-HM8030-6*

### 1. Netzgerät

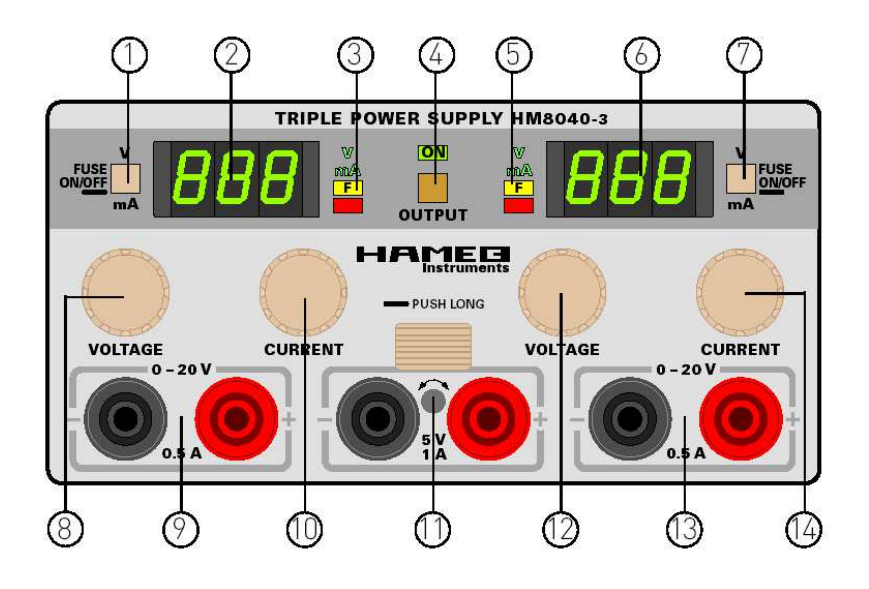

### **Bedienelemente**

#### 4 OUTPUT

Ein-/ Ausschalten aller Ausgänge

#### $10$  5V / 1A

5V-Ausgang, mit Trimmer einstellbar ± ca.10%, max. 1 A, kurzschlussfest

#### 20 V-Ausgang links

#### 1 V / mA / Fuse

Umschalten der Anzeige zwischen V und mA Umschalten zwischen den Betriebsaraten "elektronische Sicherung" und "Strombegrenzung"

#### 2 Display

3-stellige Anzeige (7-Segment LEDs)

- $\circled{3}$  V (LED) Spannungsanzeige gewählt mA (LED) Stromanzeige gewählt elektronische Sicherung aktiv  $F$ (LED) (Fuse)
	- Imax (LED) Strombegrenzung Imax erreicht

#### **8** VOLTAGE

Einstellen der Spannung 0...20 V

 $(9)$  0-20 V Sicherheitsbuchsen, 20 V-Ausgang links

#### 10 CURRENT

Strombegrenzung I<sub>max</sub> 0...0,5 A

#### 20 V-Ausgang rechts

#### 7) V/mA/Fuse

Umschalten der Anzeige zwischen V und mA Umschalten zwischen den Betriebsaraten "elektronische Sicherung" und "Strombegrenzung"

#### 6 Display

3-stellige Anzeige (7-Segment LEDs)

- $\circled{5}$  V (LED) Spannungsanzeige gewählt  $mA$  (LED) Stromanzeige gewählt  $F$ (LED) elektronische Sicherung aktiv (Fuse) I<sub>max</sub> (LED) Strombegrenzung I<sub>max</sub> erreicht
	-

### <sup>(2)</sup> VOLTAGE

Einstellen der Spannung 0...20 V

 $(13)$  0-20 V

Sicherheitsbuchsen, 20 V-Ausgang rechts

#### *C* CURRENT

Strombegrenzung I<sub>max</sub> 0...0,5 A

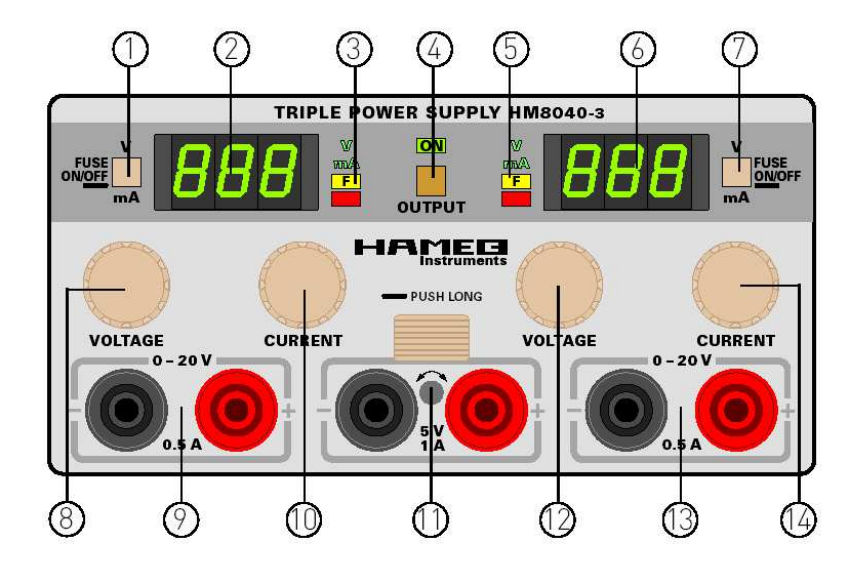

#### **Bedienelemente und Anzeigen**

#### $\textcircled{1}$   $\textcircled{7}$  V / mA / Fuse

- Taste "kurz" betätigen: Umschalten der An $a<sup>1</sup>$ zeige des 7-Segment LED Displays zwischen Spannung (V) und Strom (mA)
- b) Taste "lang" betätigen: Umschalten zwischen "Strombegrenzung" und "elektronischer Sicherung".

## 3 5 V / mA / F (4 x LED)

Die Spannung an den Sicherheitsbuchsen wird mit 0,1 V Auflösung angezeigt.  $m<sub>A</sub>$ 

Der Ausgangsstrom mit einer Auflösung von 1 mA angezeigt.

 $\mathsf{F}$ 

Ist die elektronische Sicherung aktiv leuchtet diese LED.

#### $l_{\text{max}}$

Ist die Strombegrenzung aktiv und wird Imax erreicht leuchtet die unterste LED.

#### Strombegrenzung

Nach Einschalten des Netzgerätes befindet sich dieses immer im Modus "Strombegrenzung" Mit CURRENT ® ® kann unabhängig für den rechten und linken 20 V-Ausgang je ein Wert Imax für die Strombegrenzung eingestellt werden. Wird an einem Ausgang, der mit CURRENT 10 14 ein-

gestellte Strom I<sub>max</sub> erreicht, wird der Strom auf I<sub>max</sub> begrenzt. Der andere Ausgang funktioniert normal weiter. Wird auch dort I<sub>max</sub> erreicht, geht dieser Ausgang ebenfalls in Begrenzung.

Um I<sub>max</sub> einzustellen, wird der entsprechende Ausgang kurzgeschlossen und mit CURRENT® (14) der Wert von I<sub>max</sub> eingestellt. Die unterste, rote LED  $\circledS$  leuchtet und signalisiert, dass sich der Ausgang in der Strombegrenzung befindet.

#### Elektronische Sicherung (Fuse)

Bevor der Modus "elektronische Sicherung" gewählt wird, sind die Grenzwerte mit CURRENT 10 14 einzustellen. Um die Grenzwerte einzustellen, wird im Modus "Strombegrenzung" der entsprechende Ausgang kurzgeschlossen und mit CURRENT ® (4) der Wert von I<sub>max</sub> eingestellt. Der Kurzschluss des Ausgangs wird nun entfernt. Die Taste V/mA/Fuse 1 2 wird "lang" betätigt. Die LED F 3 6 leuchtet, das HM8040-3 befindet sich im Modus "elektronische Sicherung". Wird jetzt der Grenzwert I<sub>max</sub> eines Ausganges erreicht, werden alle Ausgänge abgeschaltet. Um den Modus elektronische Sicherung zu verlassen, ist die Taste V/mA/Fuse  $\textcircled{1}\textcircled{2}$  erneut "lang" zu betätigen.

#### Beispiel:

Der linke 20 V-Ausgang befindet sich im Modus "Strombegrenzung" und der rechte 20V-Ausgang im Modus "elektronische Sicherung Wird im linken Ausgang der mit CURRENT <sup>1</sup> eingestellte Strom I<sub>max</sub> erreicht, wird der Strom im linken Ausgang auf I<sub>max</sub> begrenzt. Der rechte Aus-

#### $2.$ **Funktionsgenerator**

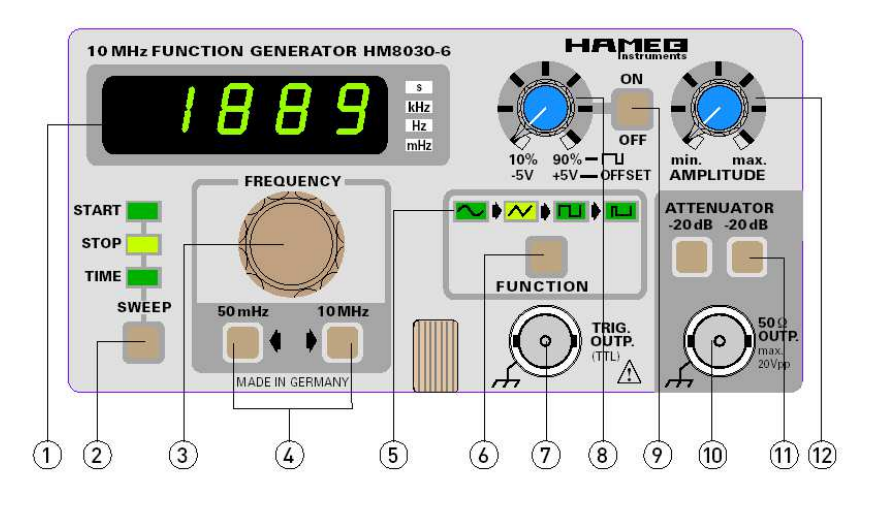

### Bedienungselemente HM8030-6

#### $\mathbb O$  ANZEIGE (7-Seament LEDs)

5stellige digitale Frequenzanzeige. Bereichsindikatoren für mHz. Hz. kHz und s.

#### 2 SWEEP (Taste) und SWEEP-Anzeige (LED)

Taste zur Aktivierung und Steuerung der internen Wobbeleinrichtung. Die LEDs zeigen die Einstellungen der SWEEP-Einrichtung an, die mit der SWEEP-Taste ausgewählt werden können. Die Einstellungen werden mit 3 bzw. 4 verändert.

#### 3 FREQUENCY (Drehknopf)

Bereichsüberlappende, lineare Frequenzeinstellung mit einem Einstellbereich von ca. 0.09 bis 1.1 (bzw. ca. 0.045 - 1.1 im 10MHz-Bereich) des mit 4 gewählten Bereichs.

#### 4 FREQUENCY (2 Tasten)

Wahl des Frequenzbereiches von 50 mHz bis 10 MHz in 8 dekadischen Stufen.

### $\textcircled{\$}\sim-\wedge-\mathbb{L}-\Box$  (LEDs)

Anzeige der aktivierten Funktion.

### 

Wahl der Betriebsart zwischen Dreieck, Sinus, Rechteck, Impuls und Aus.

#### 7 TRIG. OUTP. (BNC-Buchse)

Kurzschlussfester Triggersignalausgang. Das Rechtecksignal ist TTL kompatibel. Tastverhältnis ca. 50%.

#### 8 OFFSET (Drehknopf)

Einstellung der positiven oder negativen Offsetspannung (Nullpunktverschiebung der Signalspannung) von ±2,5V bei 50 $\Omega$  Abschluss und ±5V im Leerlauf. Die Offsetspannung steht bei allen Funktionen zur Verfügung, jedoch nicht im Impulsmodus. Sie ist mit der Taste ON <sup>(2)</sup> allen Funktionen zuschaltbar. In der Betriebsart AUS (keine aktivierte Funktion) ist die Offsetspannung auch separat verwendbar. Im Impulsmodus kann mit dem Regler die Impulsbreite zwischen 10% und 90% eingestellt werden

#### 9 ON-OFF (Drucktaste)

Aktivierung der Offsetfunktion, außer bei Impulsbetrieb. Wird im Impulsbetrieb die ON-Taste gedrückt, dann ist mit dem Regler  $\circledast$  eine Impulsbreite von 10 bis 90% einstellbar. In Stellung OFF ist eine feste Impulsbreite von 50% gegeben.

#### 10 50Ω OUTPUT (BNC-Buchse)

Kurzschlussfester Signalausgang des Generators. Die Ausgangsimpedanz beträgt 50 $\Omega$ ; die max. Ausgangsspannung 20Vss bzw. 10Vss bei  $50\Omega$  Abschluss.

#### 11 -20dB, -20dB (Drucktasten)

Einstellung der Ausgangssignalabschwächung. Jede Taste (-20dB) ist einzeln anwendbar. Sind beide gedrückt, ergibt sich eine Dämpfung von 40dB. Die Gesamtabschwächung unter Berücksichtigung des Amplitudenreglers @ liegt dann bei 60dB (Faktor 1000).

#### @ AMPLITUDE (Drehknopf)

Kontinuierliche Einstellung der Signalausgangsamplitude von 0 bis -20dB bei 50 $\Omega$  Abschluss.

gang funktioniert unabhängig davon weiter. Wird dagegen im rechten Ausgang der mit CURRENT <sup>(4)</sup> eingestellte Strom Imax erreicht, spricht die elektronische Sicherung an und alle Ausgänge werden abgeschaltet.

Die Strombegrenzung lässt sich mit dem Drehregler CURRENT (10 (14) von 0 bis 500 mA einstellen. Wird der Drehregler bis zum linken Anschlag eingestellt, bedeutet dies einen Strom von 0 A. Ein Strom von 0 A bedeutet aber auch, dass wirklich kein Strom zum Ausgang fließt. Die Ausgangskapazitäten entladen sich und die Ausgangsspannung sinkt langsam auf 0 Volt ab. Im Modus "Strombegrenzung" leuchtet, bei Linksanschlag von CURRENT 10 (4). die rote LED (3) (5) auf und die Ausgangsspannung sinkt langsam auf 0 Volt ab. Ist die elektronische Sicherung aktiviert, werden die Ausgänge beim Zuschalten mit OUTPUT (4) sofort wieder ausgeschaltet.

#### $(2)$   $(6)$  Display

7-Seament LED Display mit 3-stelliger Anzeige von Ausgangsspannung oder Ausgangsstrom. Angezeigt werden Spannungsund Stromwerte der unterhalb der Anzeige befindlichen Sicherheitsbuchsen. Nach Umschalten der Anzeige mit den Tasten V/mA/ Fuse (1) (7) werden Spannungswerte mit 0,1 V Auflösung. Ströme mit 1 mA Auflösung angezeigt. Das Display zeigt ständig die Ausgangsspannungen bzw. Ausgangsströme der beiden einstellbaren 20 V-Ausgänge an. Die Spannungsanzeige arbeitet auch bei abgeschalteten Ausgängen und ermöglicht so eine Voreinstellung der gewünschten Ausgangsspannung ohne angeschlossene Verbraucher. Wir empfehlen die Ausgangsspannungen erst nach korrekter Einstellung der Ausgangswerte an die Verbraucher anzuschalten.

#### **A** OUTPUT

Drucktaste zum gleichzeitigen Ein- /Ausschalten der 3 Ausgangsspannungen. Die Anzeige der eingestellten Spannungswerte bleibt beim Ausschalten der Ausgänge erhalten. Bei eingeschalteten Ausgängen leuchtet die LED ON.

#### $(9)(13) 0 - 20 V$

Ausgang regelbar von 0 - 20 V. Sicherheitsbuchsen für 4 mm-Sicherheitsstecker. Die Ausgangsspannung ist kurzschlussfest.

#### **(8) (2) VOLTAGE**

Drehregler für Ausgang 0 - 20V.

#### 10 (14) CURRENT

Drehregler für die Strombegrenzung der 20 V-Ausgänge.

Der Einstellbereich beträgt 0 mA bis 500 mA. Wird der Regler ganz nach links auf 0 mA gedreht, schalten im Modus "elektronische Sicherung" die Ausgänge sofort ab. Im Modus "Strombegrenzung" leuchtet die LED Imax und die Ausgangsspannung sinkt auf 0 Volt ab.

#### $(n)$  5 V / 1 A

5V-Ausgang mit Sicherheitsbuchsen für 4 mm Sicherheitsstecker.

Die Ausgangsspannung ist kurzschlussfest. Die Spannung ist mit dem Trimmpotentiometer in der Mitte, oberhalb der 5 V-Ausgangsbuchsen, einstellbar. Die Einstellung erfolgt mit einem Schraubendreher. Der Einstellbereich beträgt ca. 4.5 V bis 5.5 V.

Temperatursicherung!<br>Uberschreitet die Innentemperatur im Gerät einen Wert von ca. 75...80 °C. werden die Ausgänge und die Anzeige ausgeschaltet. In der linken und rechten Anzeige blinken ie drei Striche. Diese signalisieren Übertemperatur im Gerät. Nach Abkühlung ist das Gerät wieder betriebsbereit. Das Display zeigt wieder die eingestellten Werte an. Die Ausgänge sind jedoch abgeschaltet. Mit der Taste OUTPUT 4 können die Ausgangsspannungen wieder zugeschaltet werden.

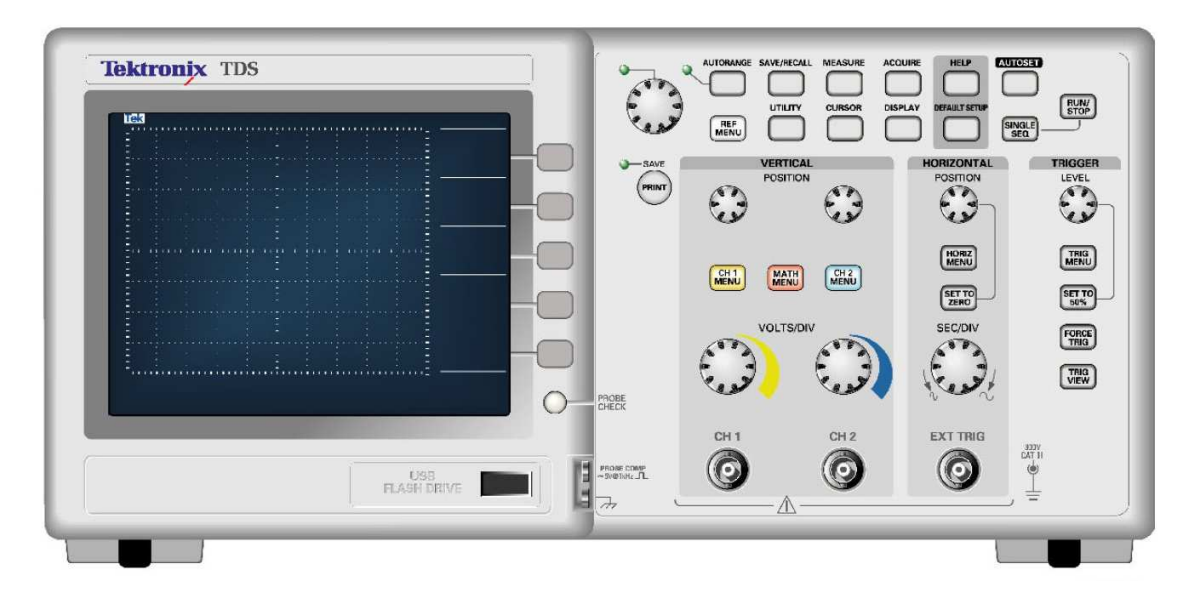

Abbildung 27: *Osziloskop: Frontansicht Tektronix TDS1001B*

(Eine Einführung in die Bedienung gibt Ihnen am Versuchsbeginn der Assistent) Details siehe Onlinebeschreibung unter: (https://www.atlas.uni-wuppertal.de/˜kind/EPRAK.HTML speziell: (https://www.atlas.uni-wuppertal.de/˜kind/1001B.pdf